**Audrey Sobgou Zebaze (@mvpohhhdrey)**

## **Workout experiences for watchOS and iOS with WorkoutKit**

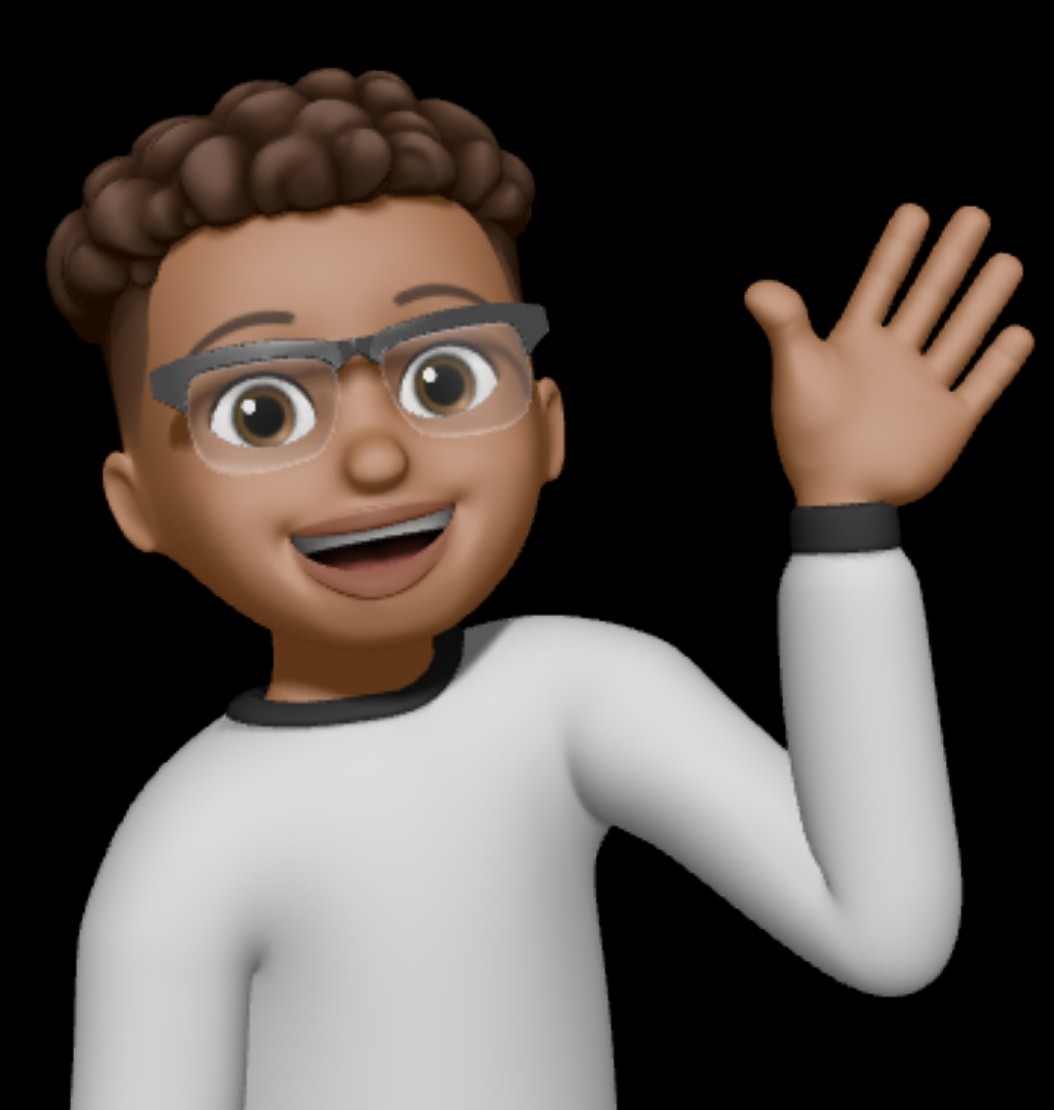

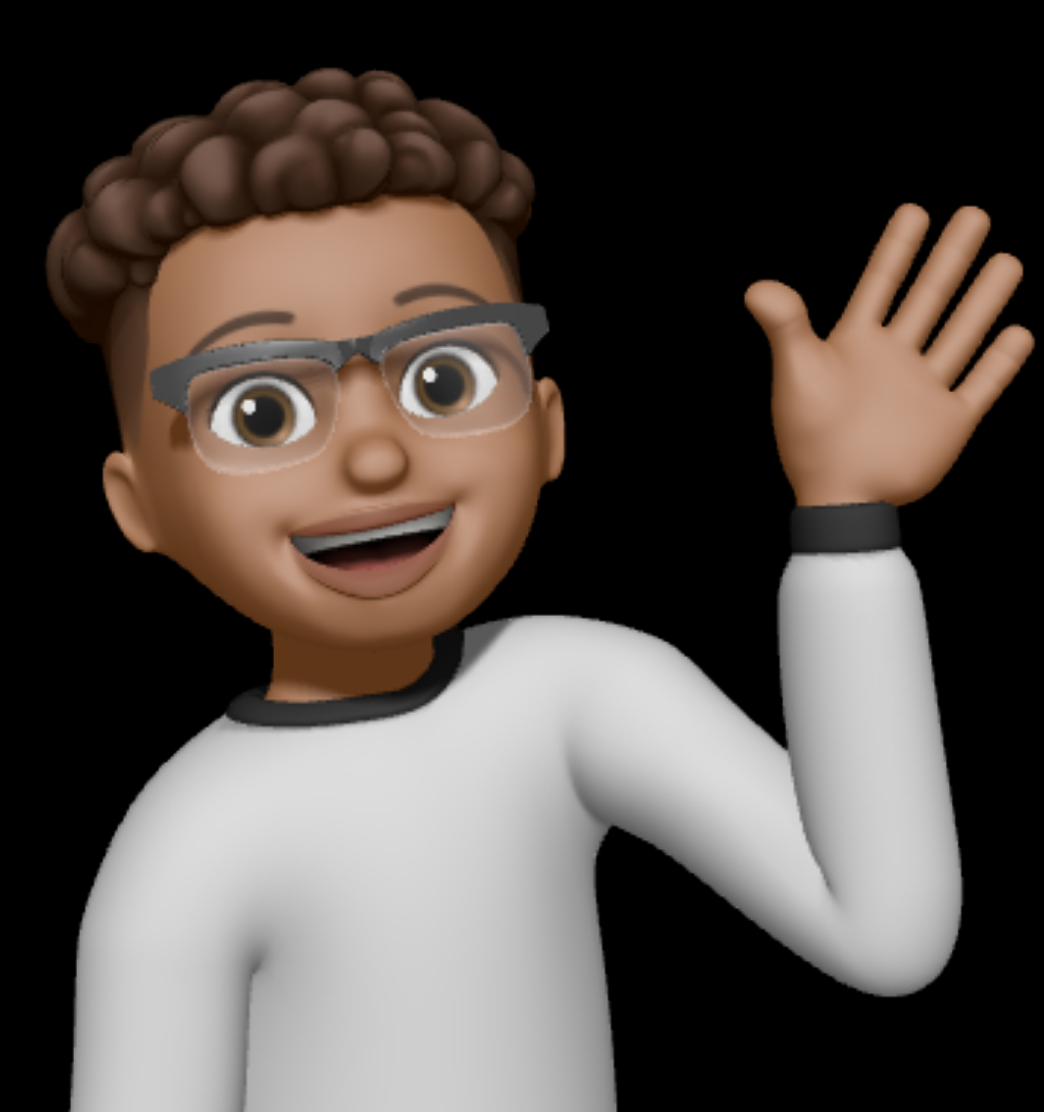

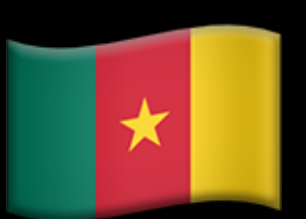

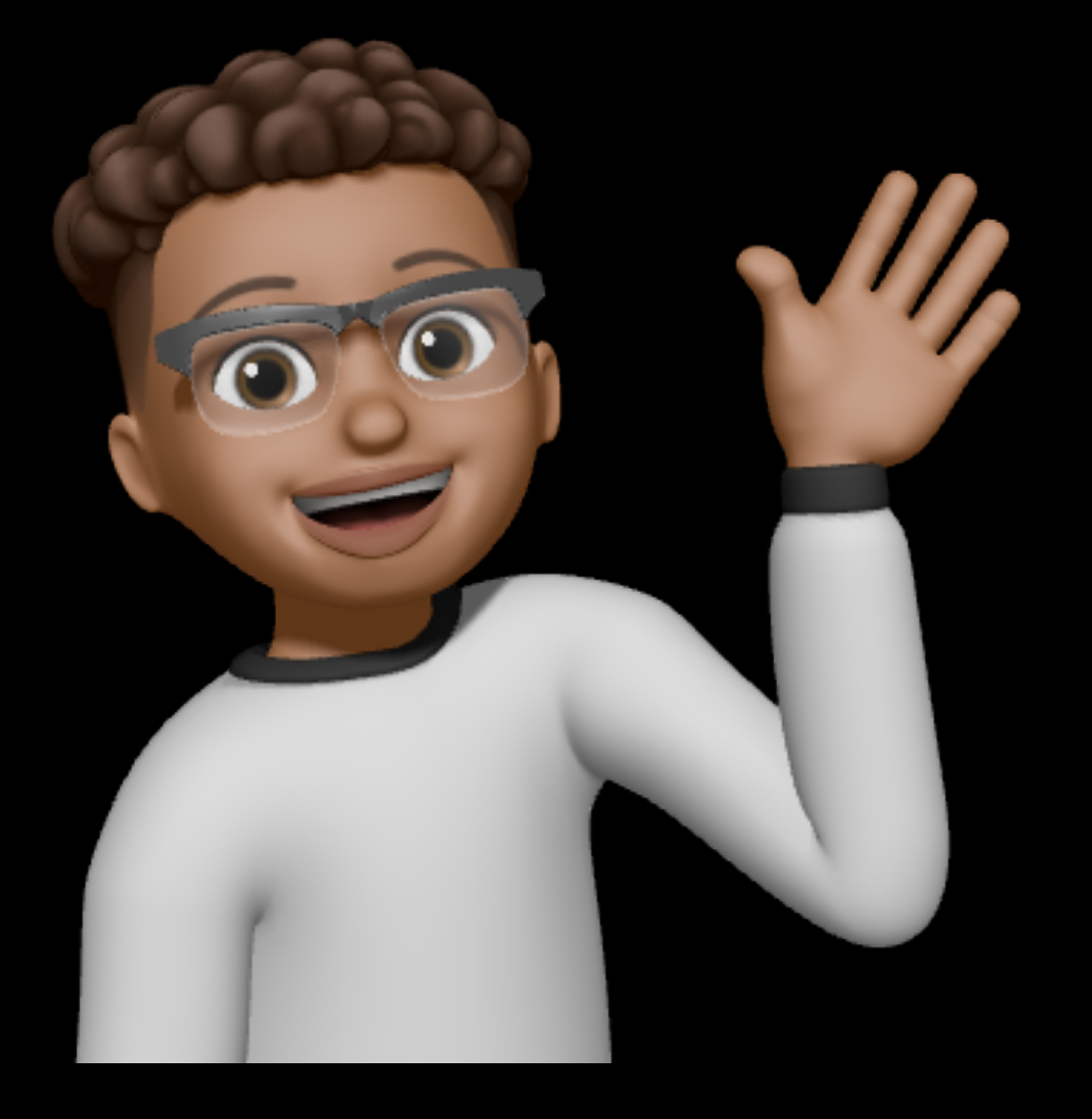

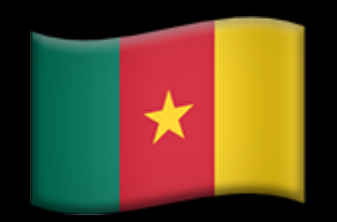

98729952

gettyimages<br>Credit: Michael Regan

 $\bullet$ 

 $-00$ 

TREED

19

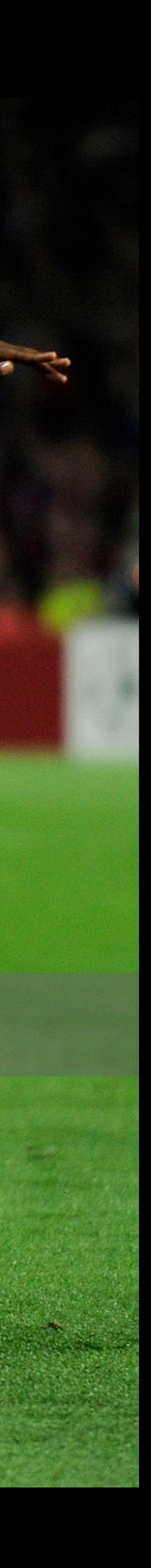

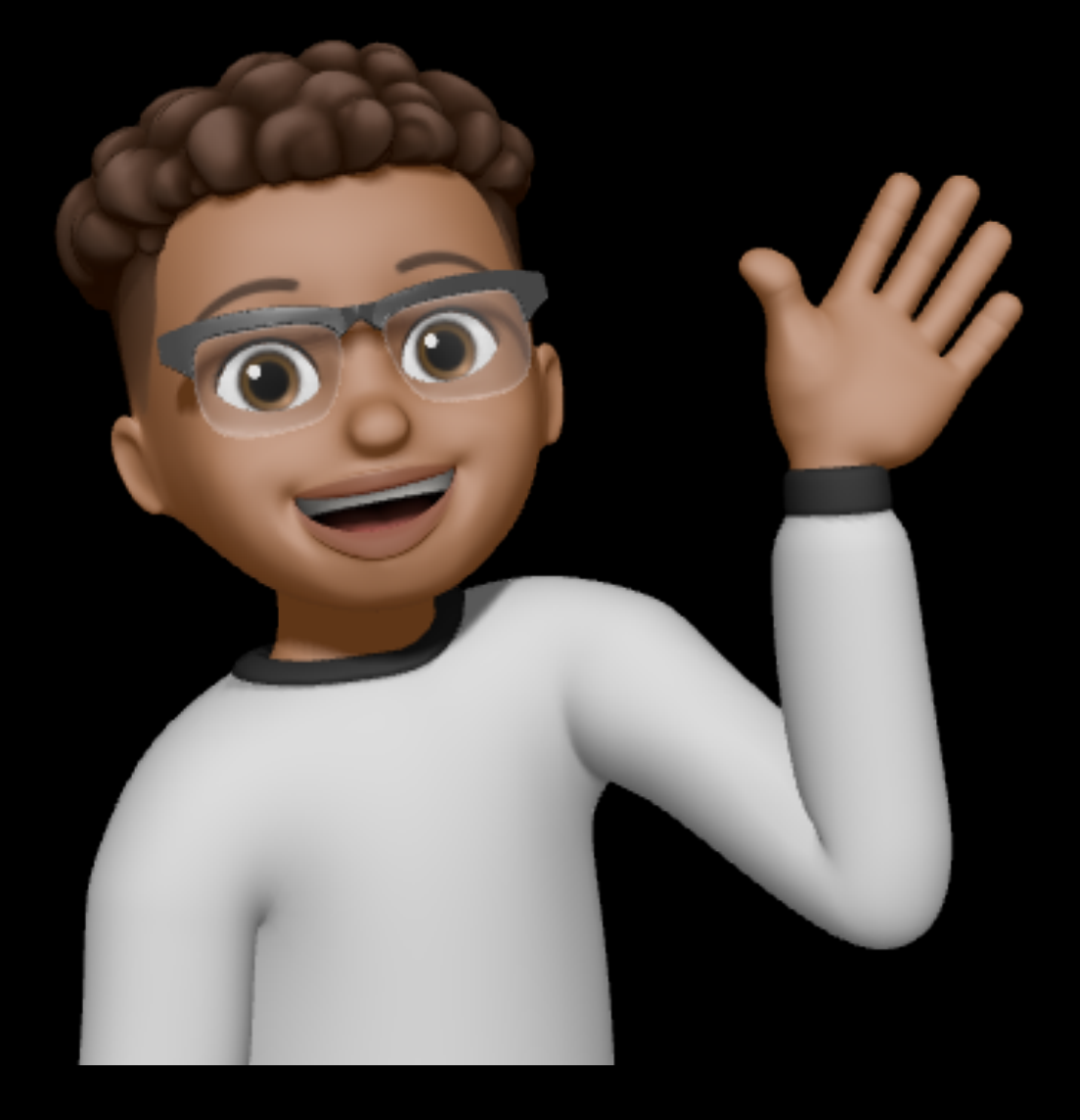

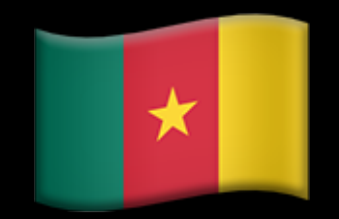

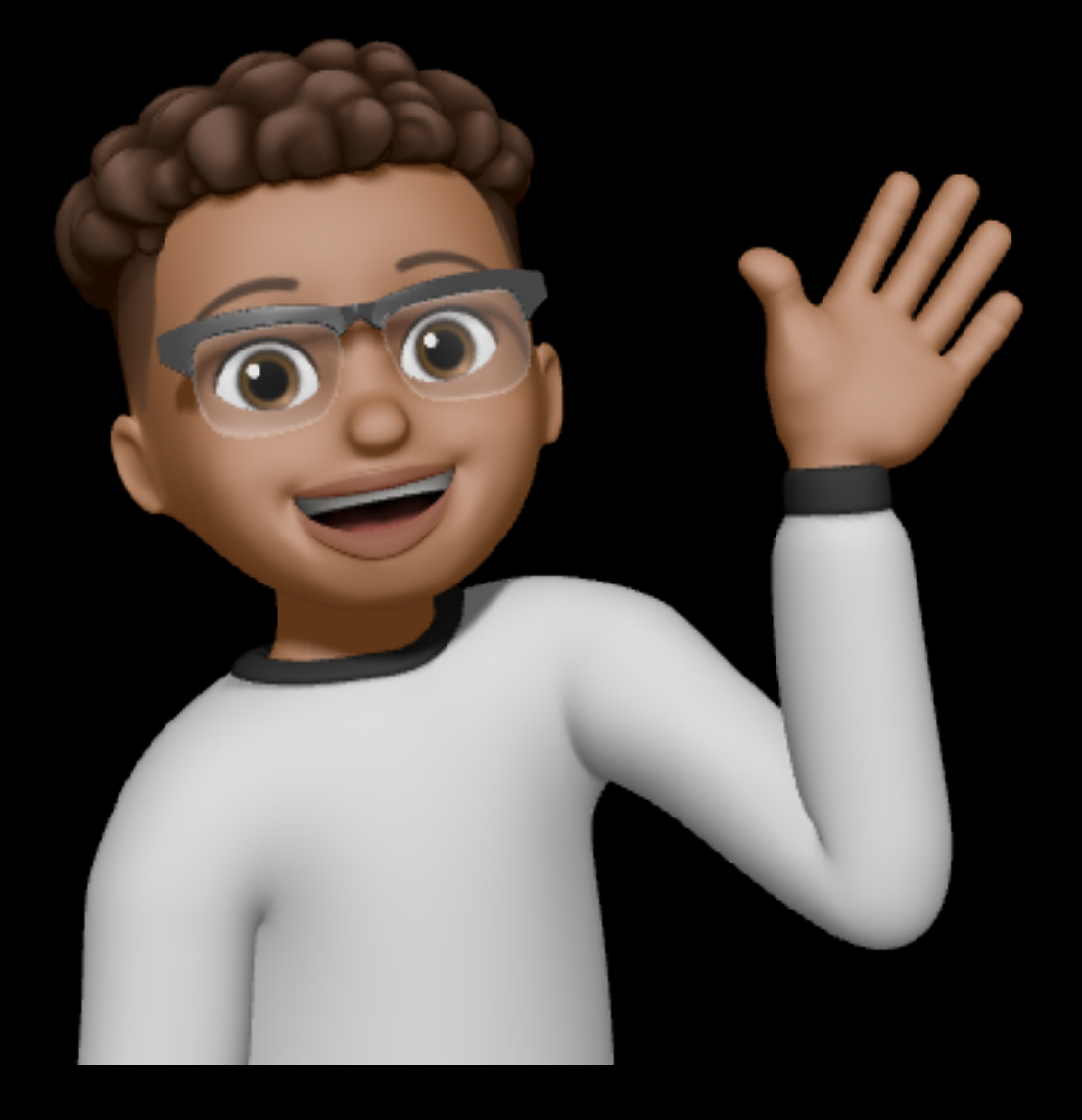

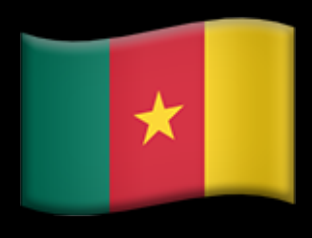

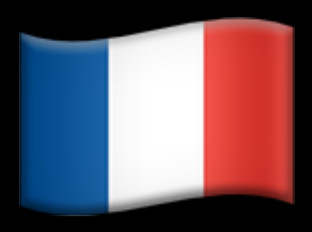

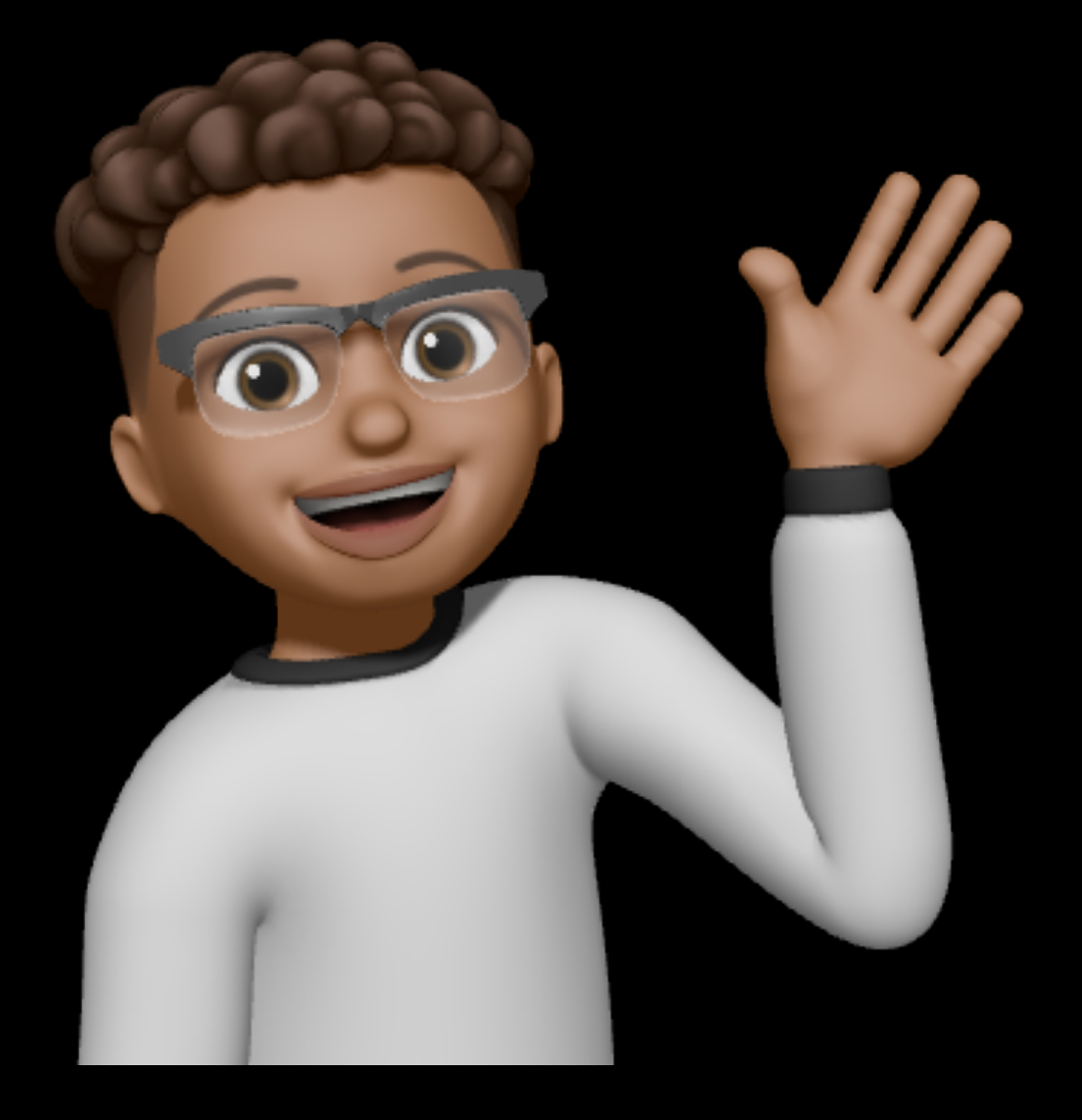

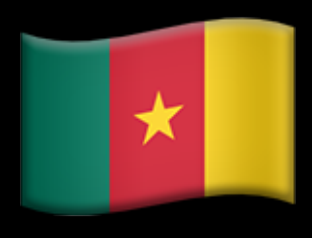

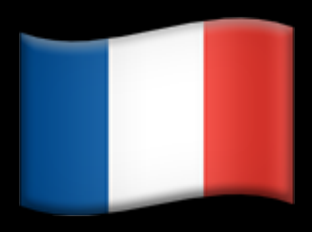

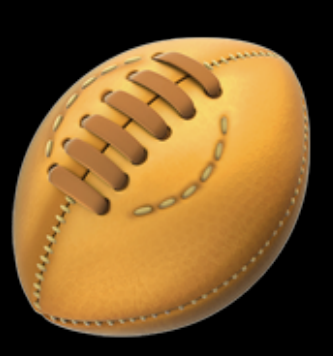

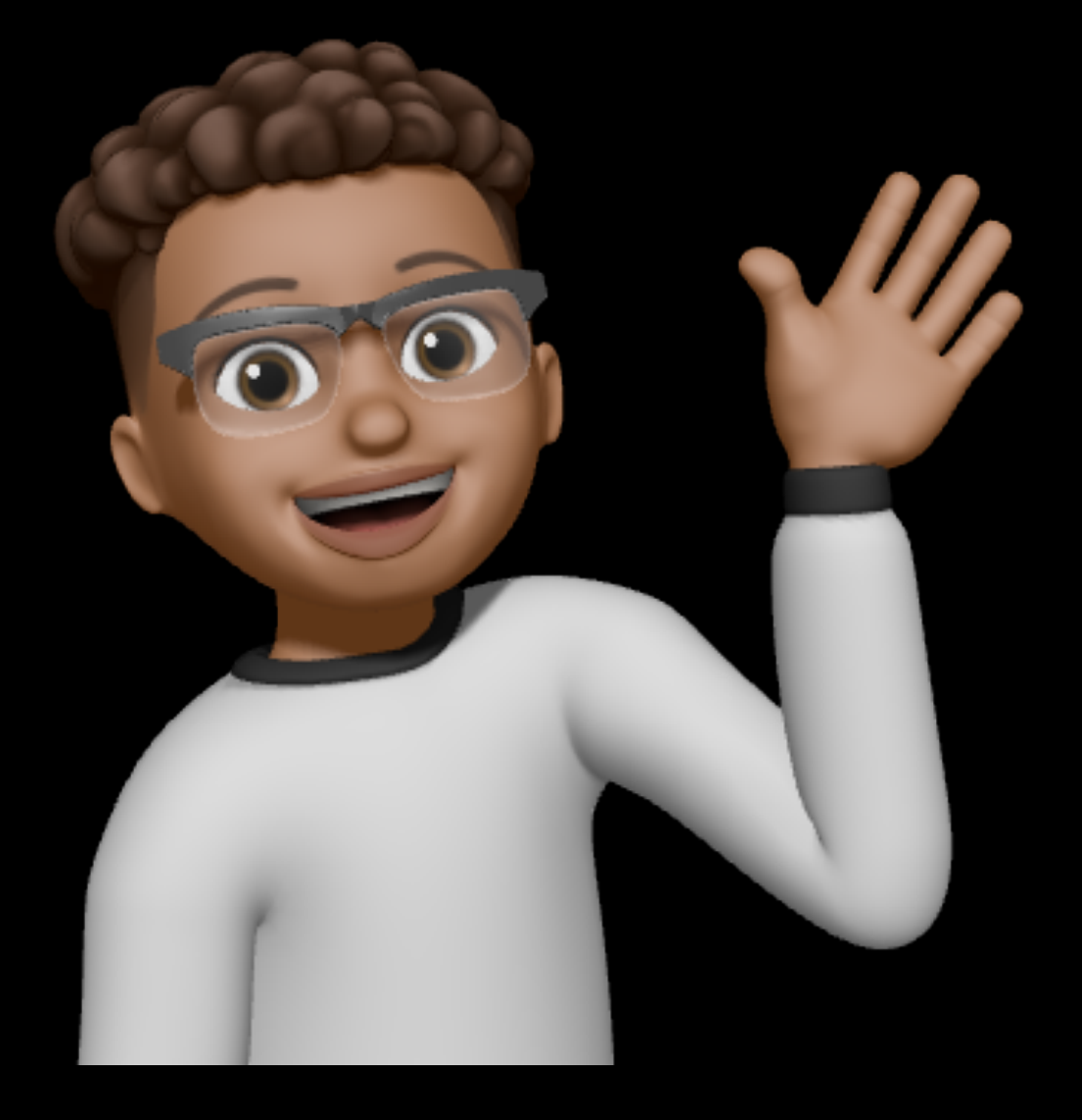

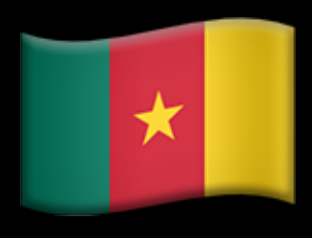

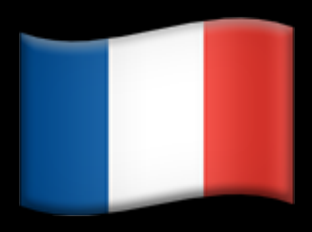

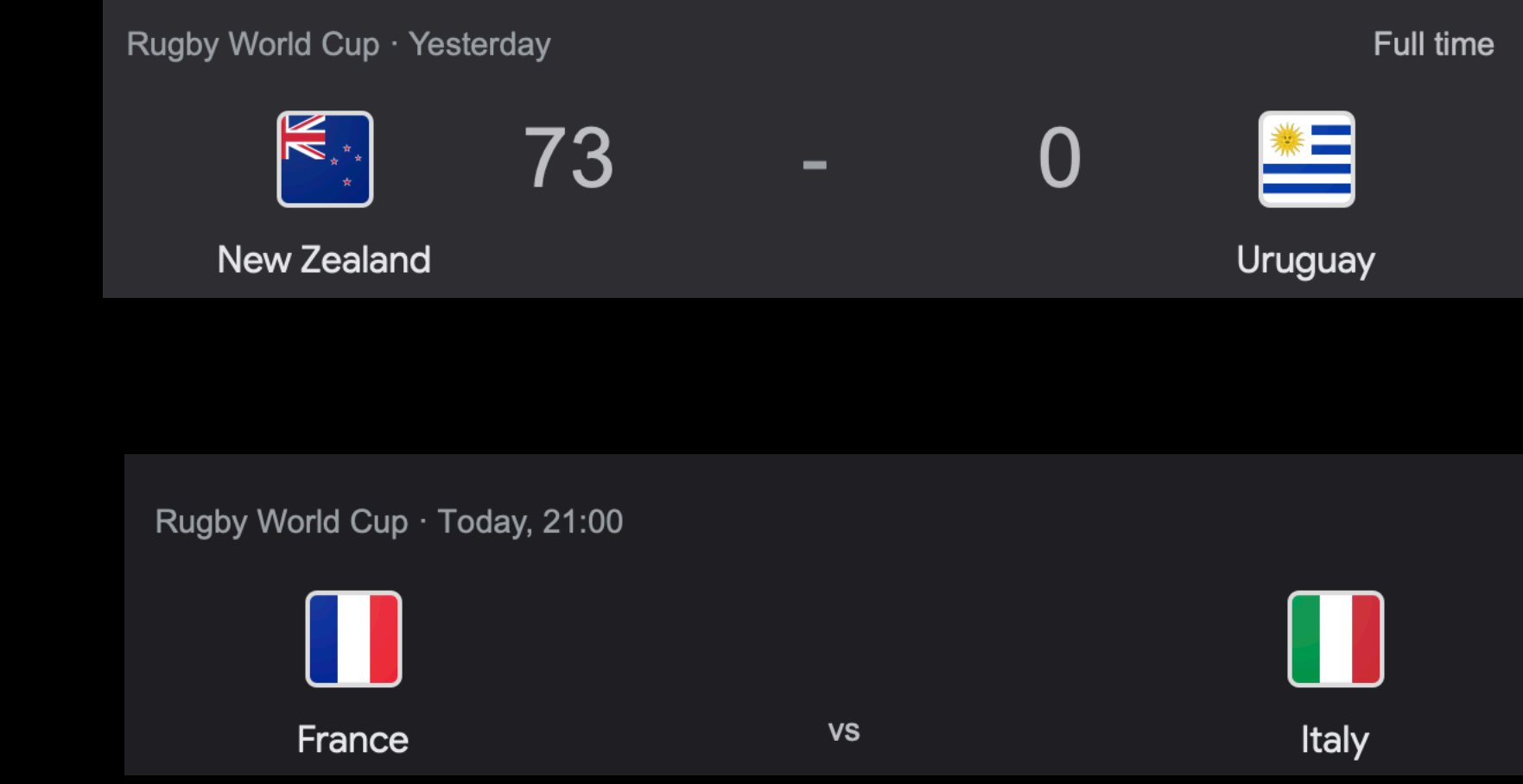

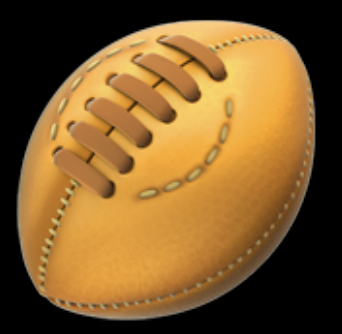

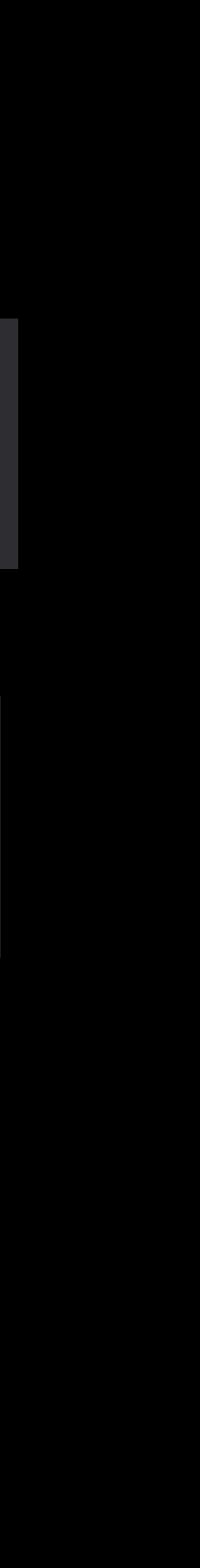

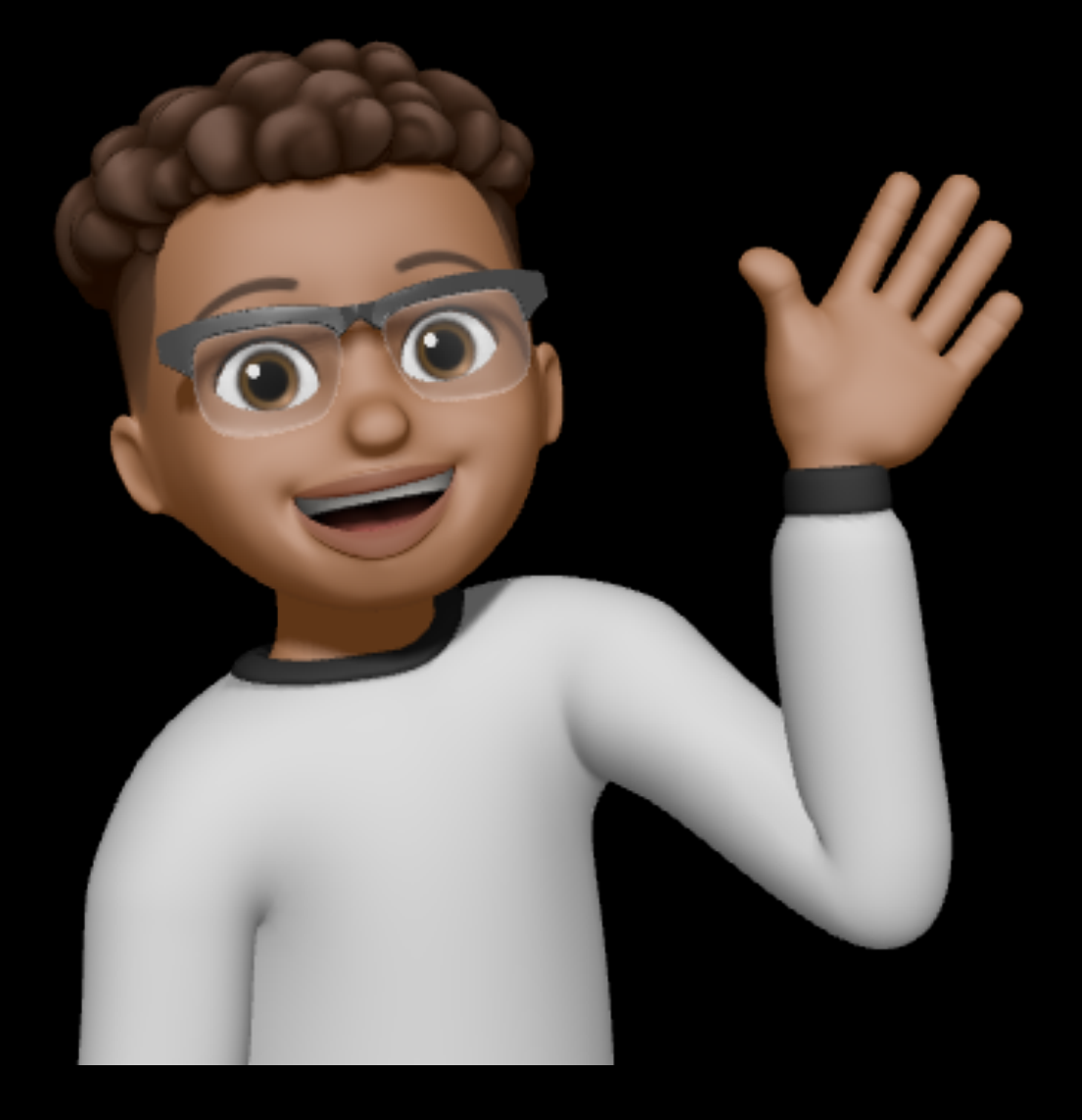

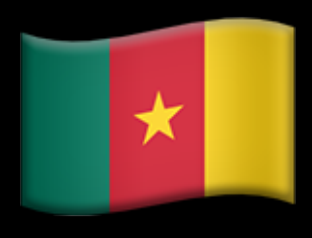

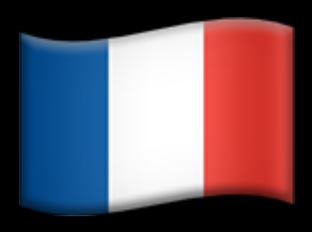

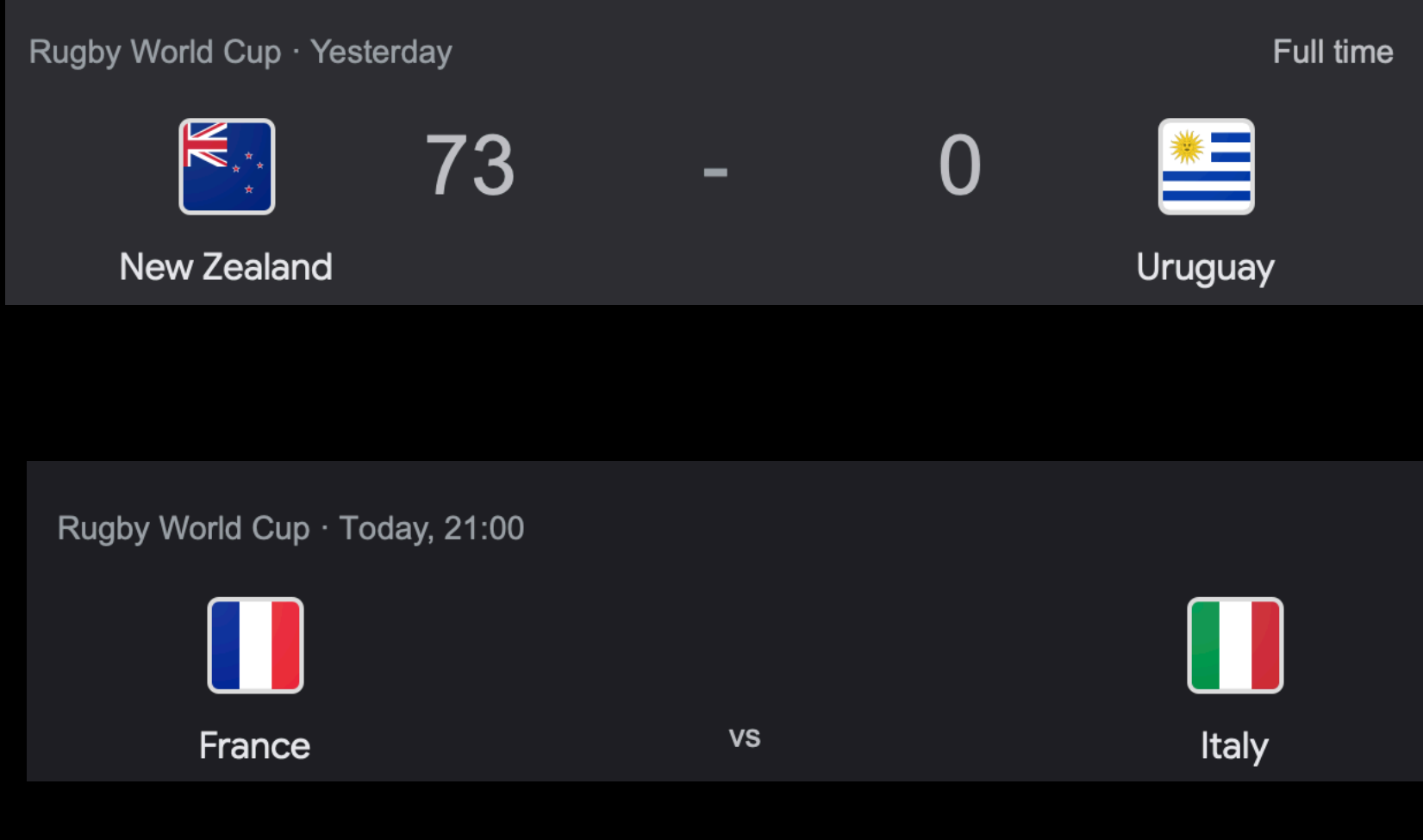

### **City of Light or City of Bites? France Tries to Ease Bedbug Anxiety.**

With less than a year to go before millions are expected in Paris for the Olympics, a wave of widely publicized reports of bedbug infestations has put French authorities under pressure.

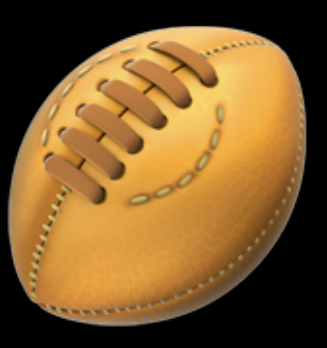

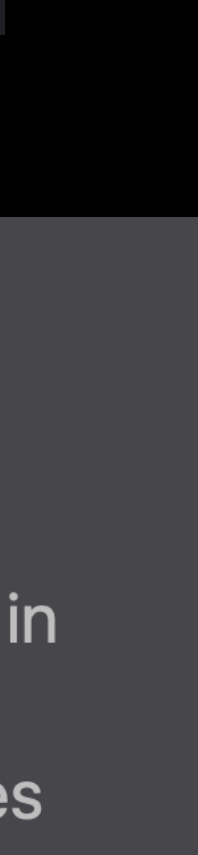

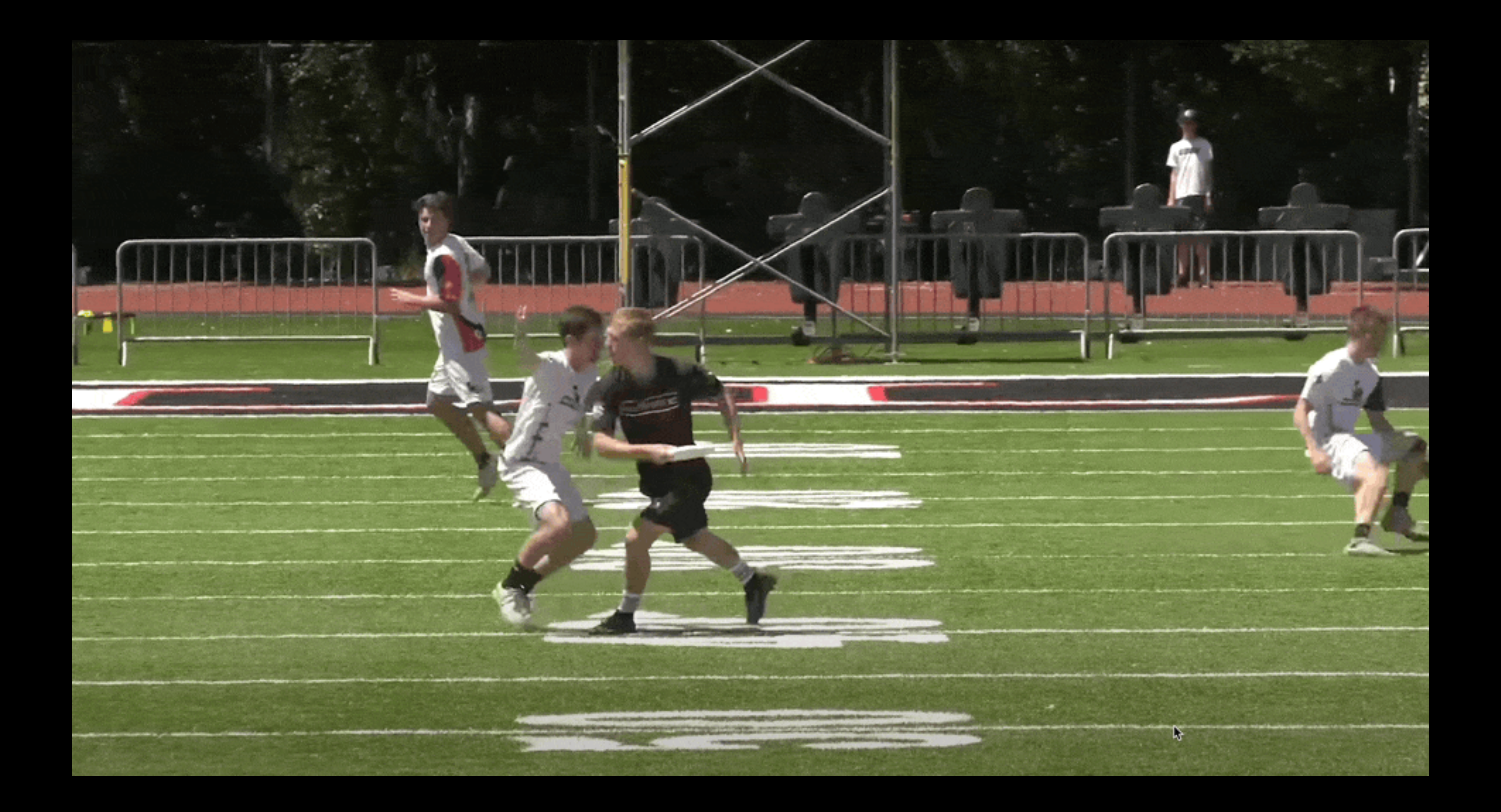

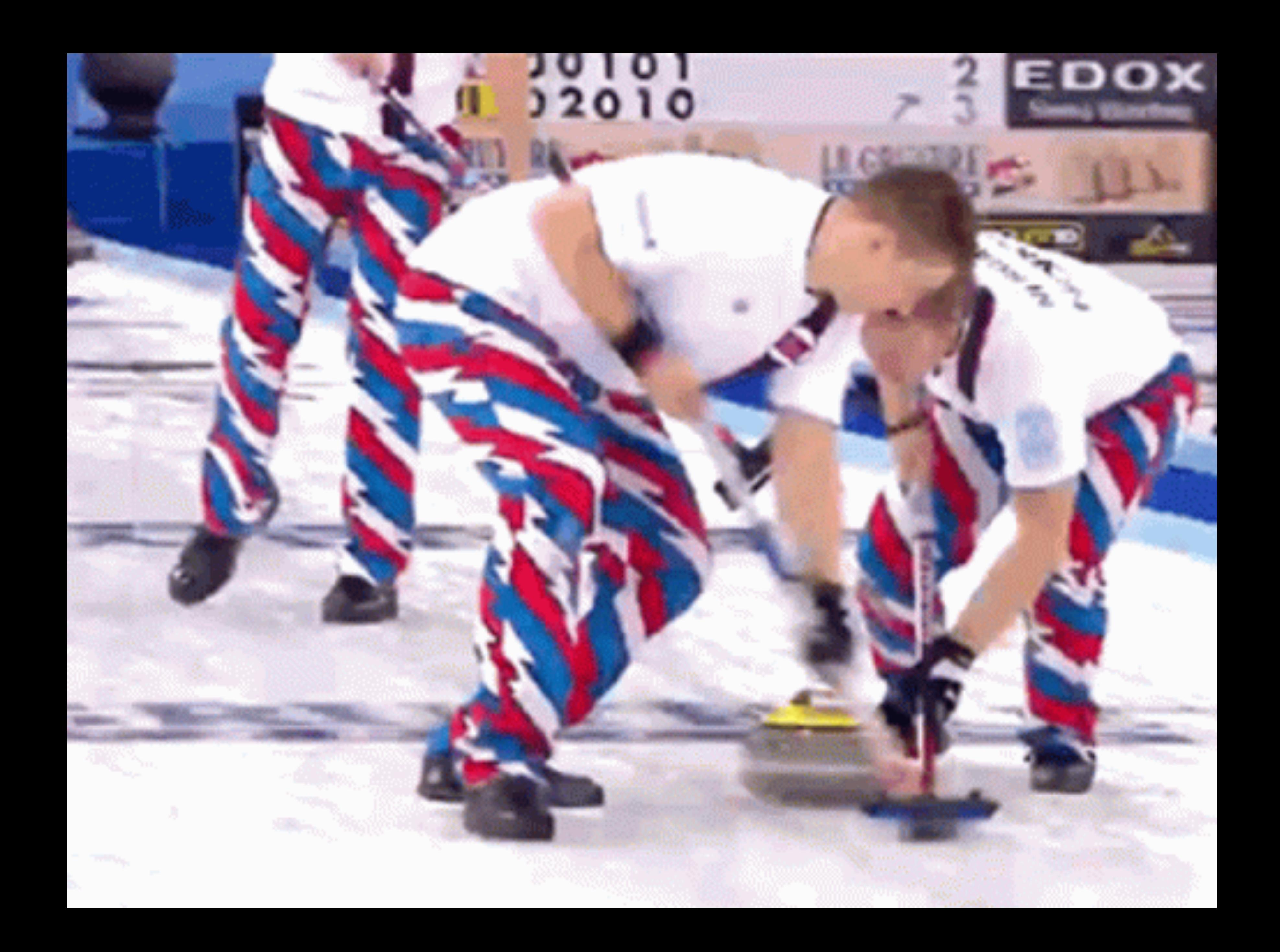

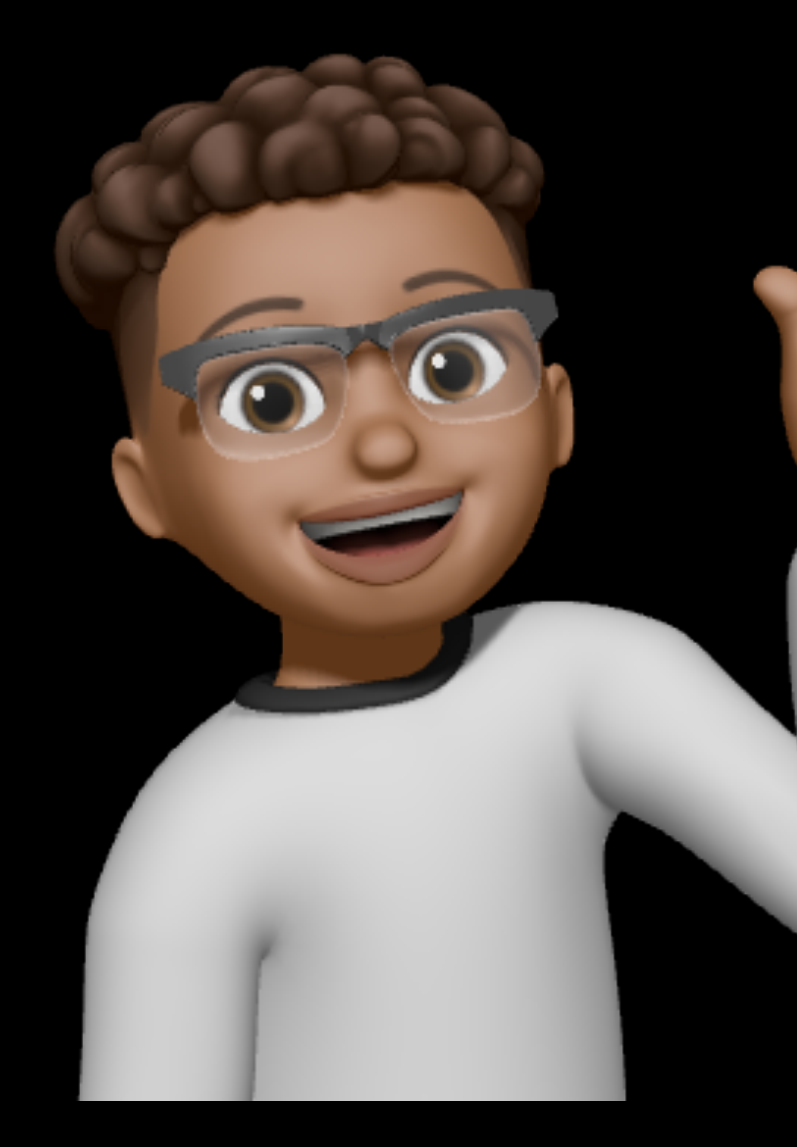

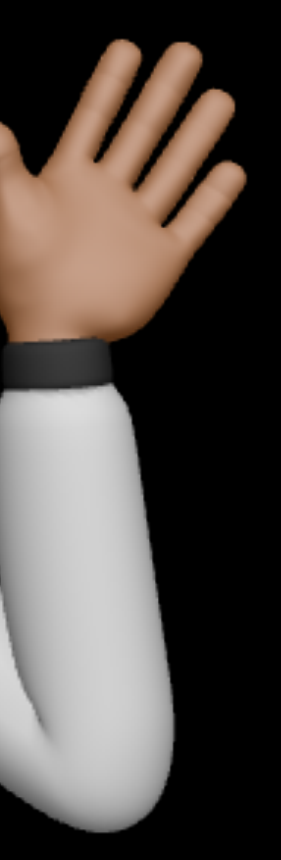

## M, Proton

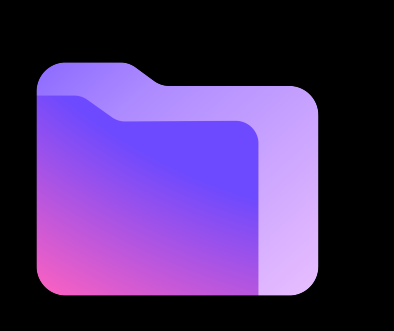

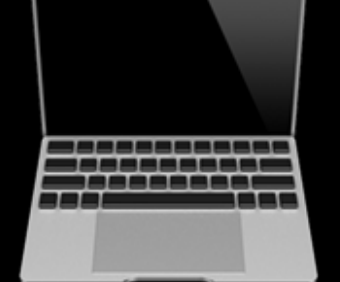

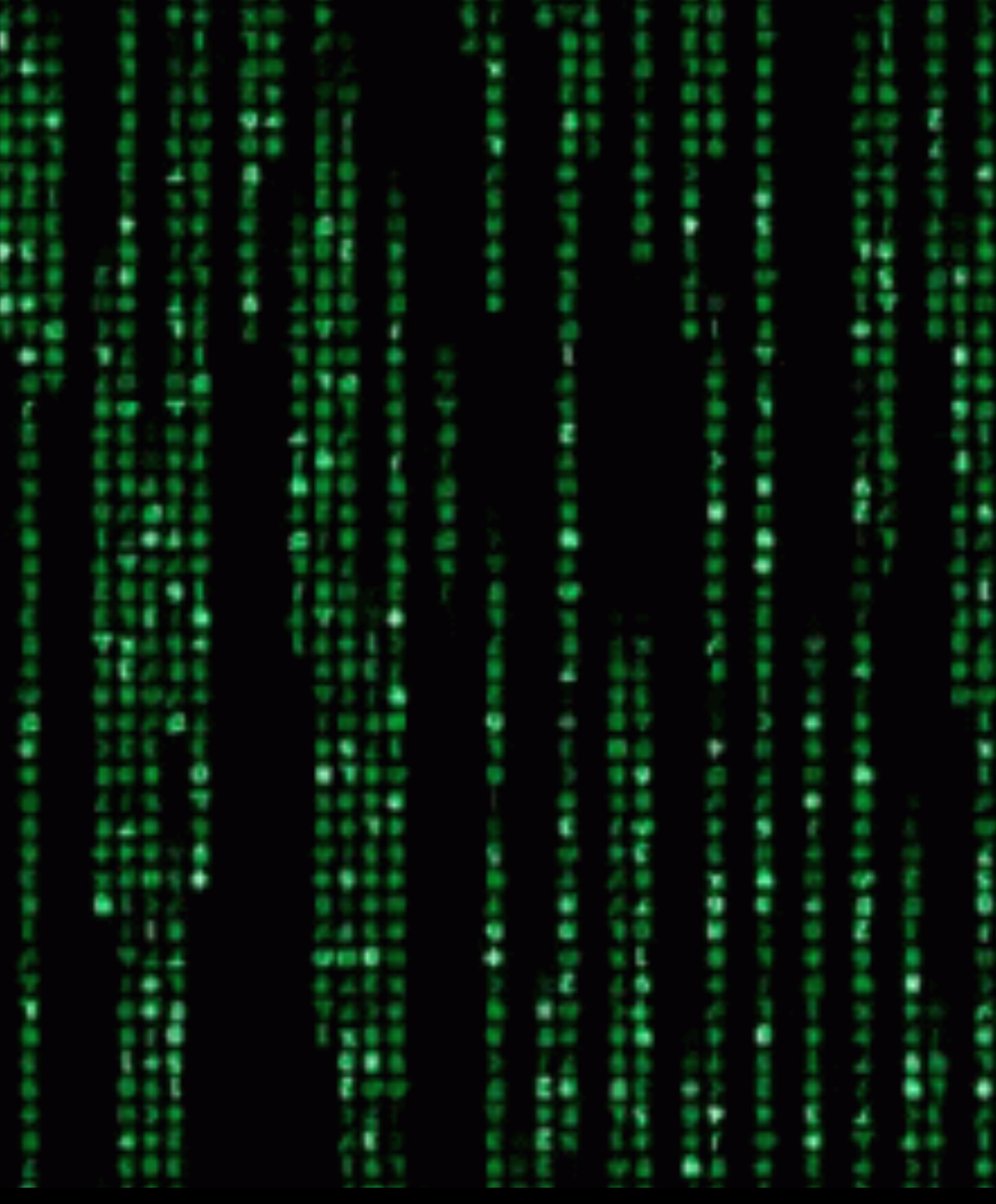

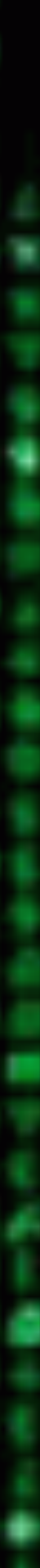

**COLLEGE** 

**MA** 

r

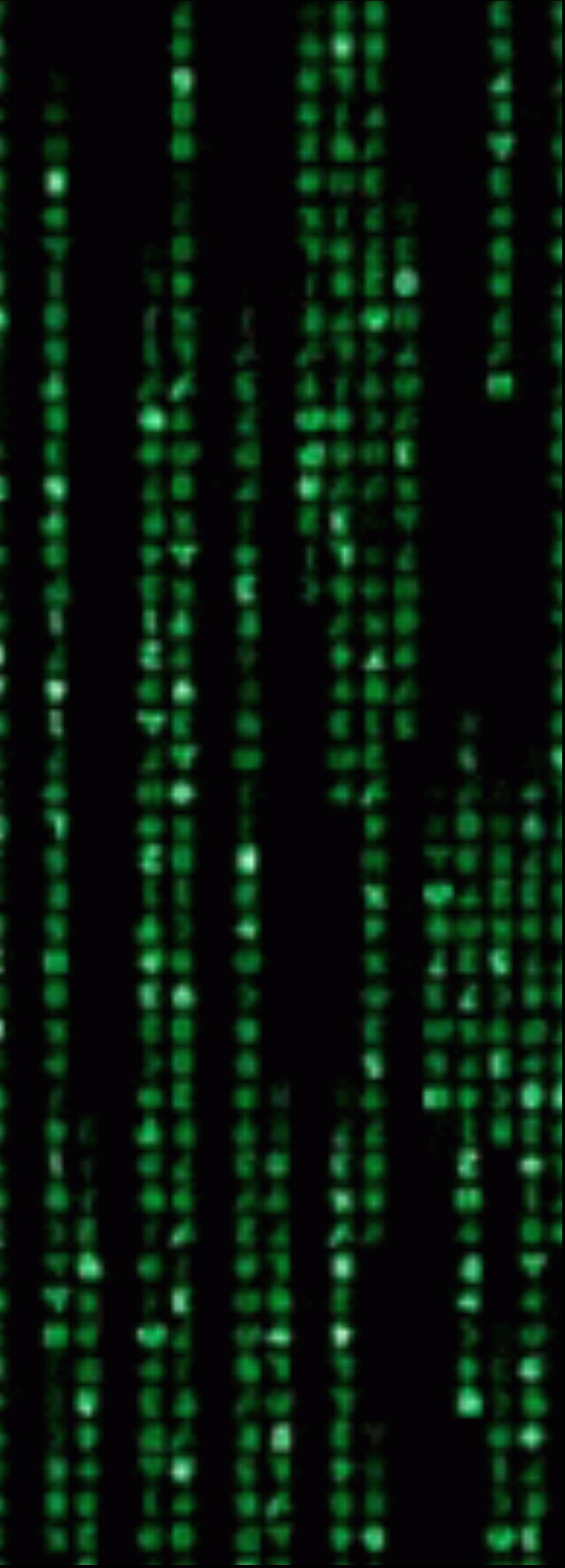

## **Why this talk?**

- I ❤ Sport
- I  $\heartsuit$  tracking my performance
- I'll  $\heartsuit$  to share Workout with current friends
- I would like to make new Apple Watch friends

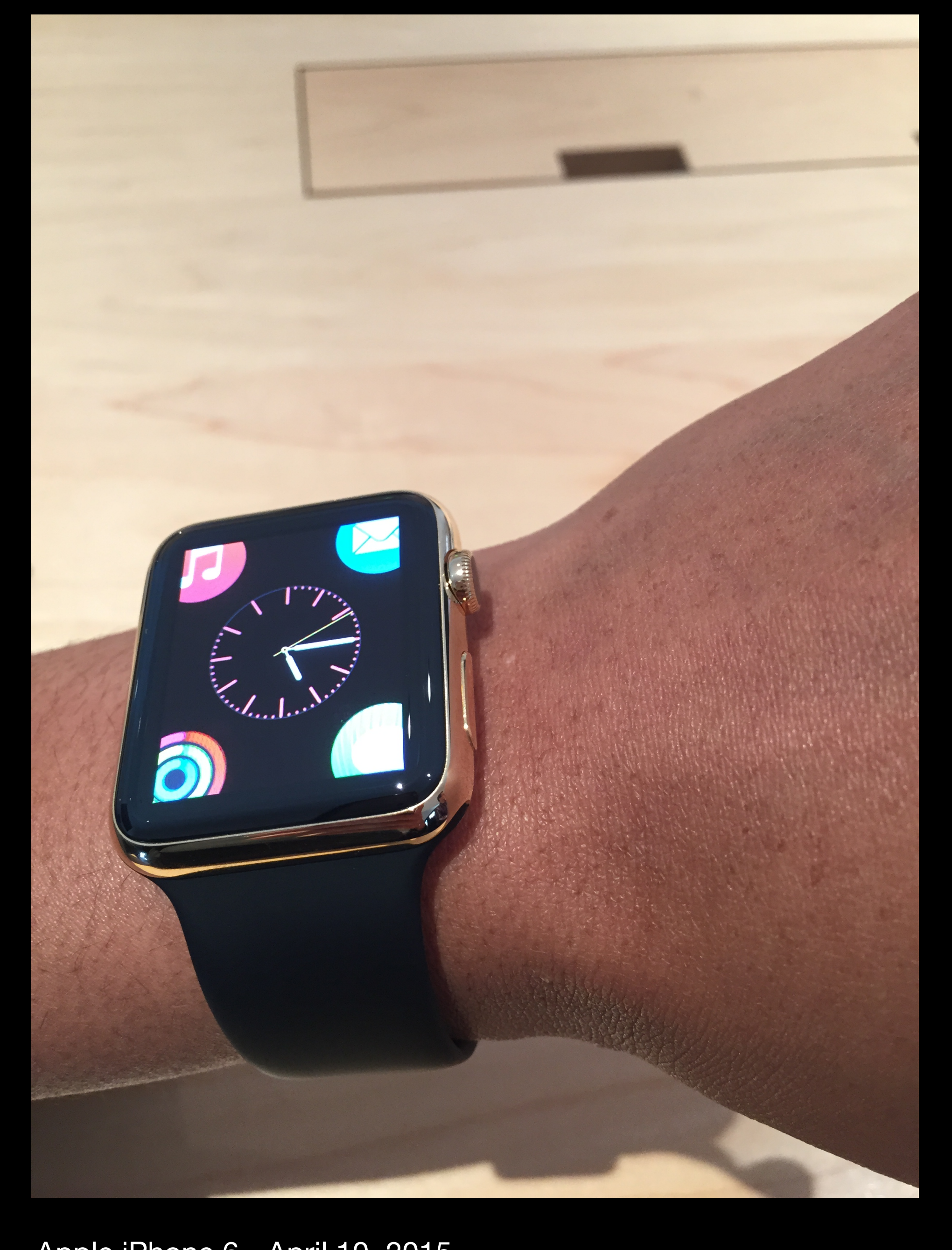

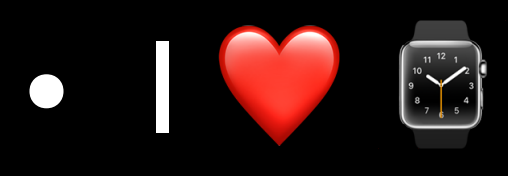

Apple iPhone 6 - April 10, 2015

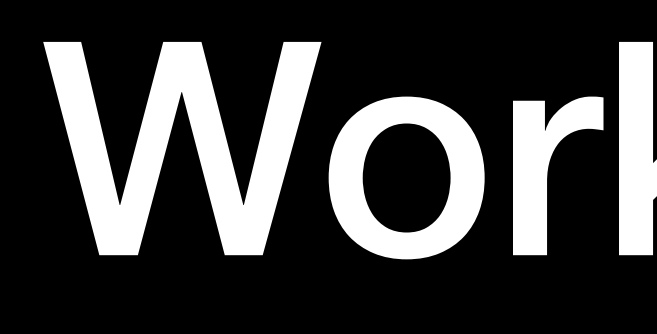

WorkoutKit

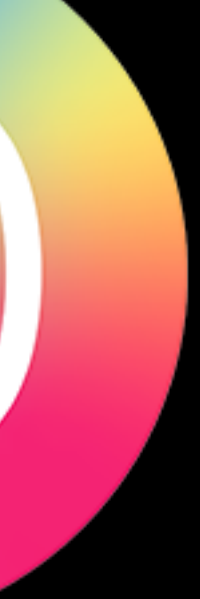

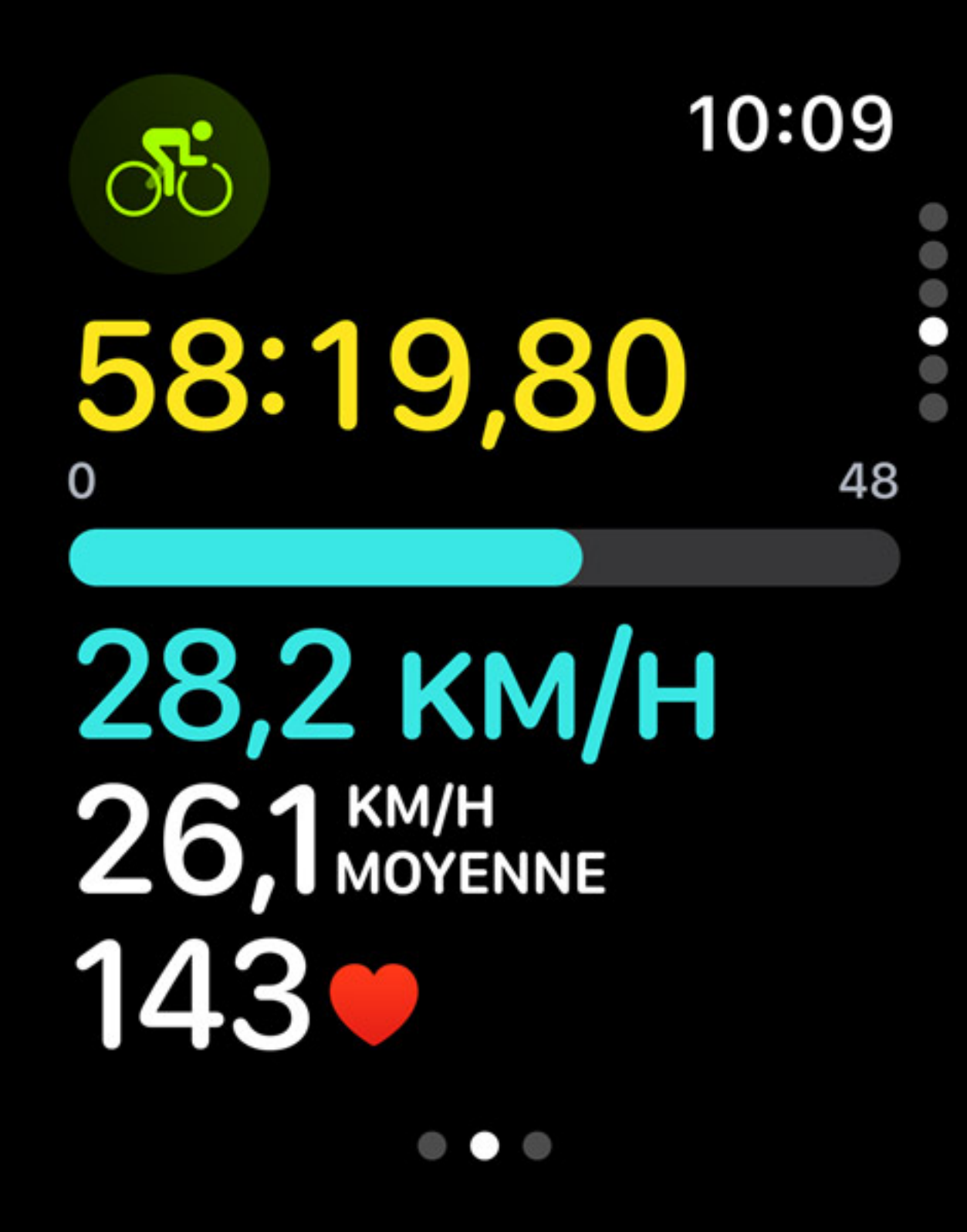

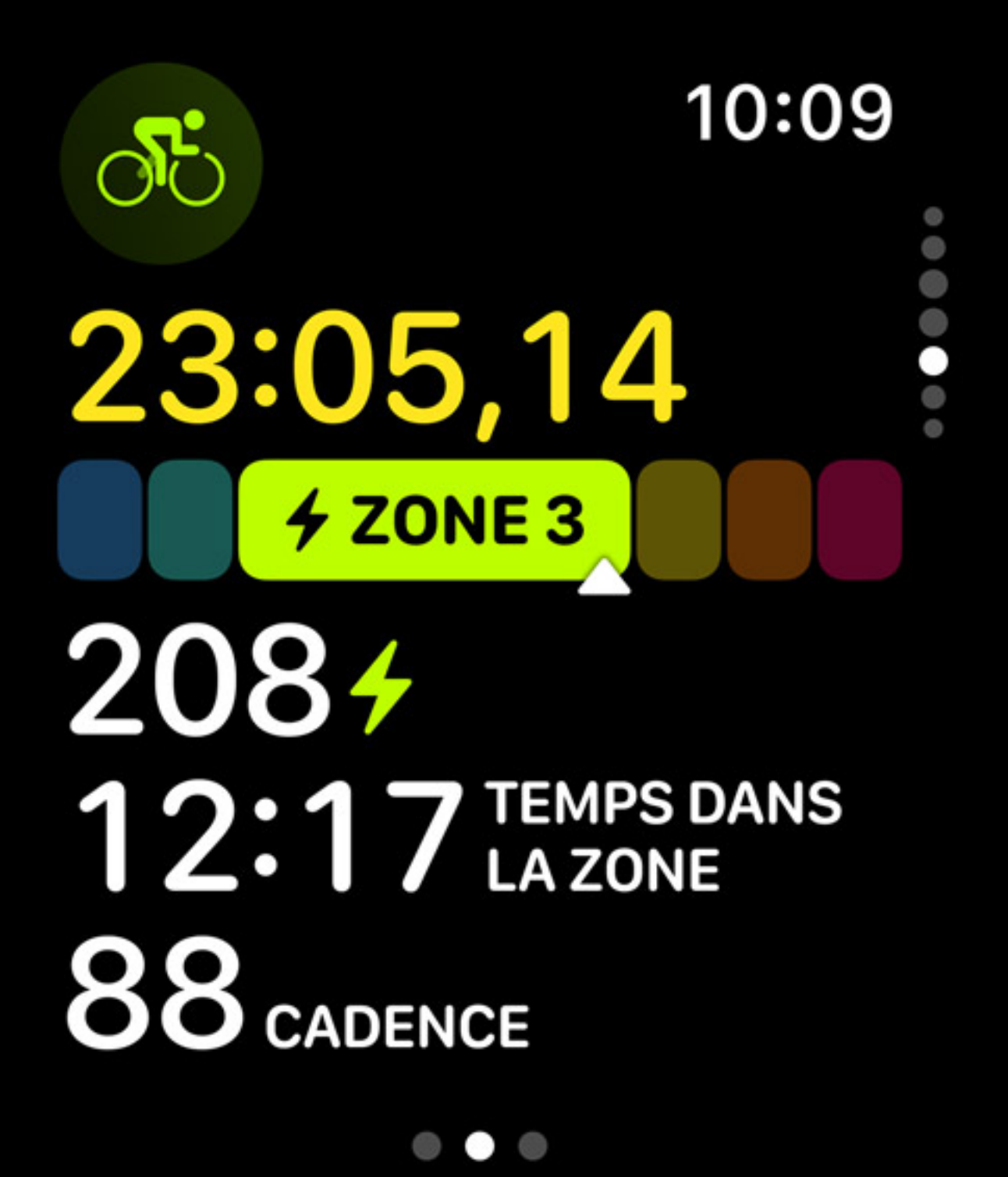

## WorkoutKit Examples

- Workout Builder
- Workout Scheduler
- **Workout Tracker**  $\bullet$

## **HealthKit**

### **class** HKHealthStore : NSObject

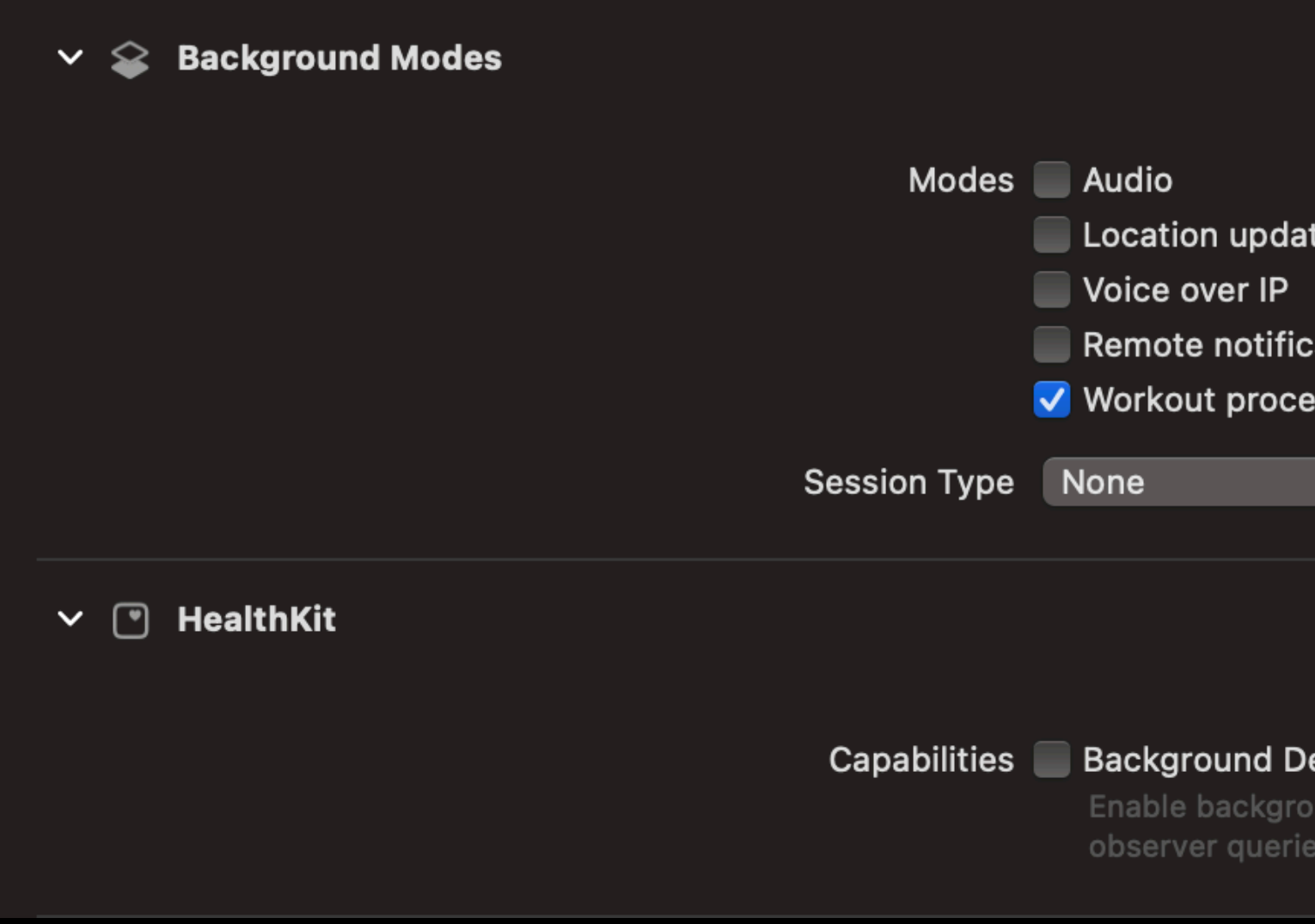

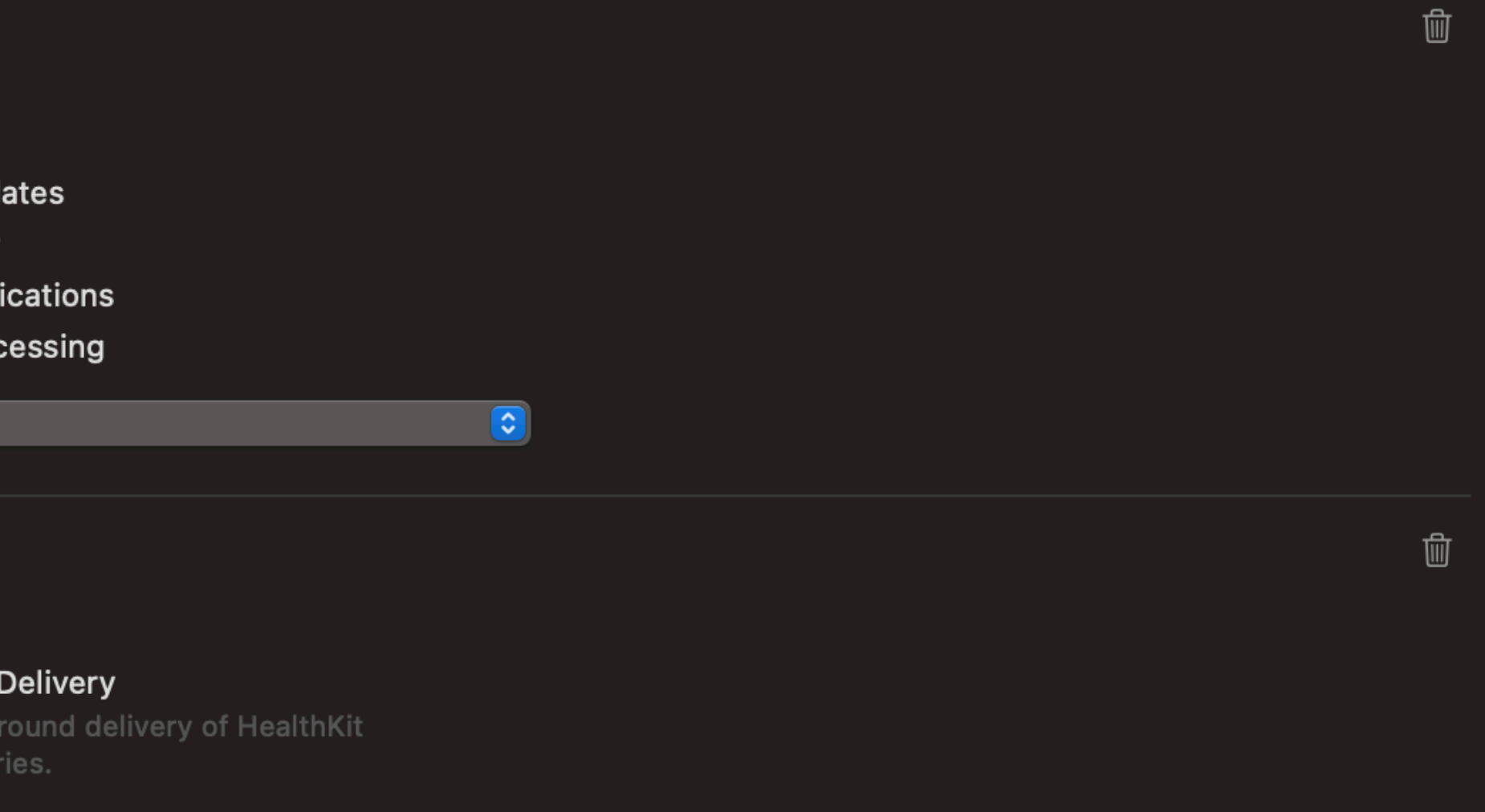

## **Ensure HealthKit's availability**

### **if** HKHealthStore.isHealthDataAvailable() { // Add code to use HealthKit here. **}**

### **import** HealthKit

 $\overline{\mathsf{x}}$ 

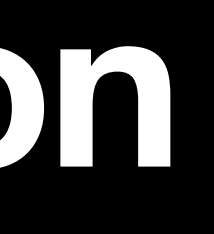

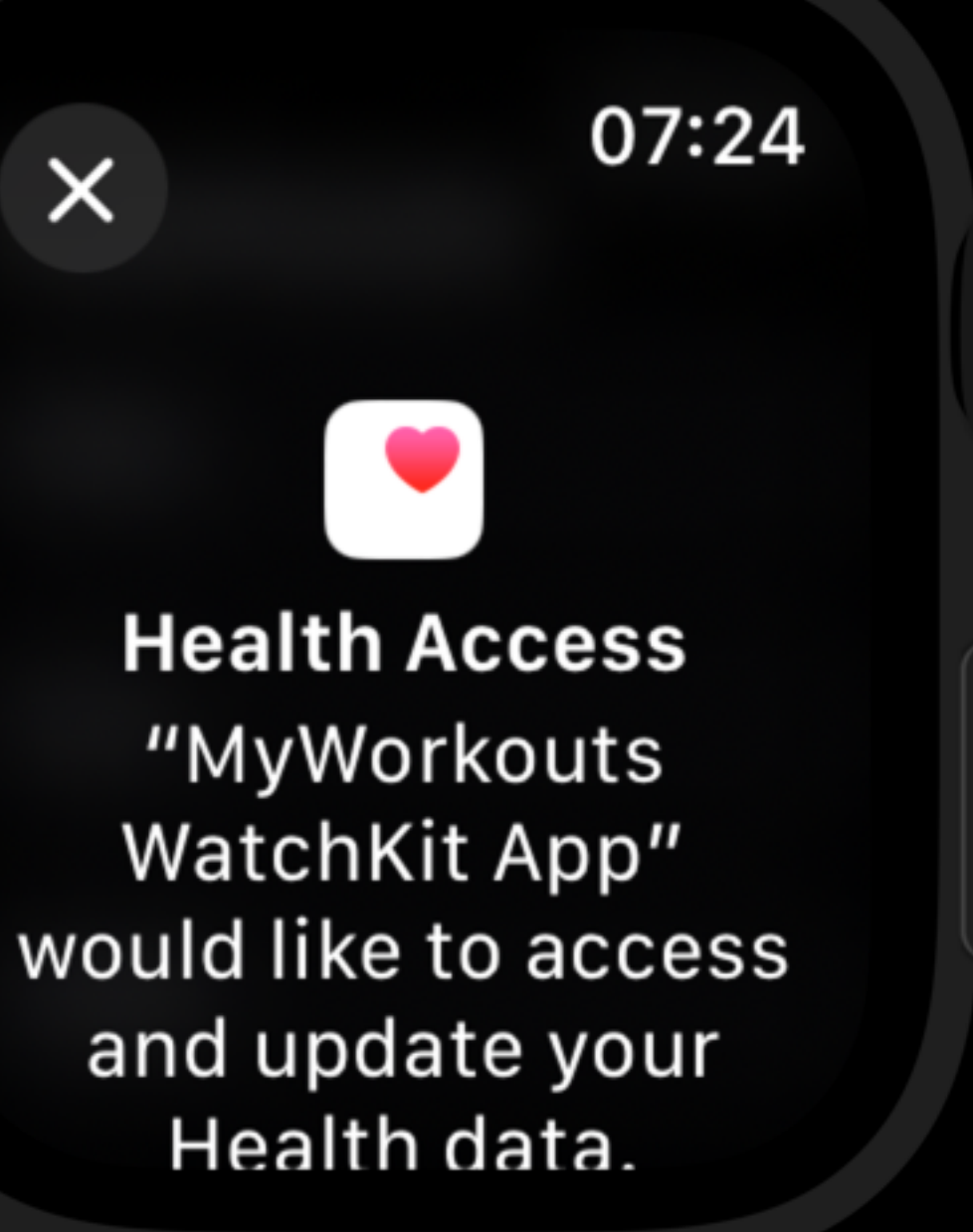

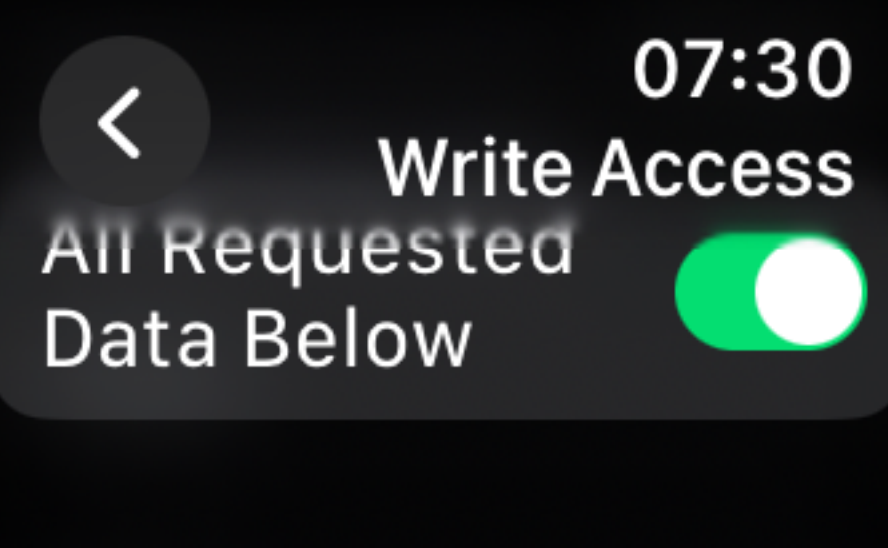

Activity

Workouts

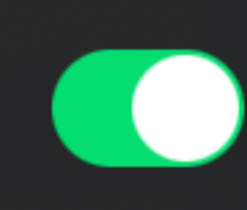

APP EXPLANATION:

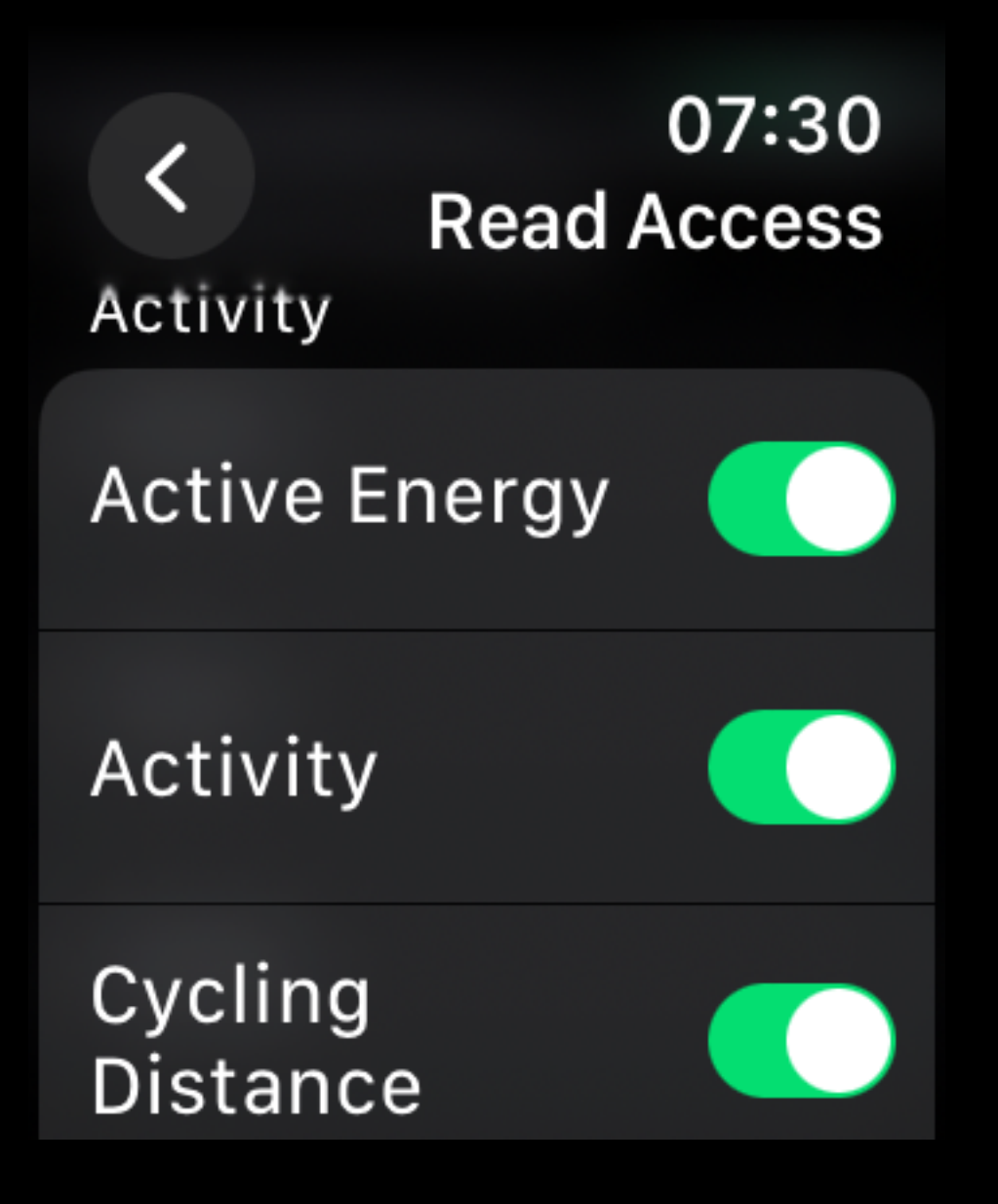

Request authorization to access HealthKit. **func** requestAuthorization() {

 // The quantity type to write to the health store. **let** typesToShare: Set = [ HKQuantityType.workoutType()

]

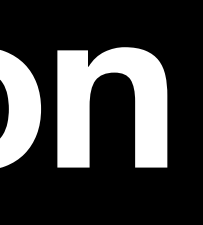

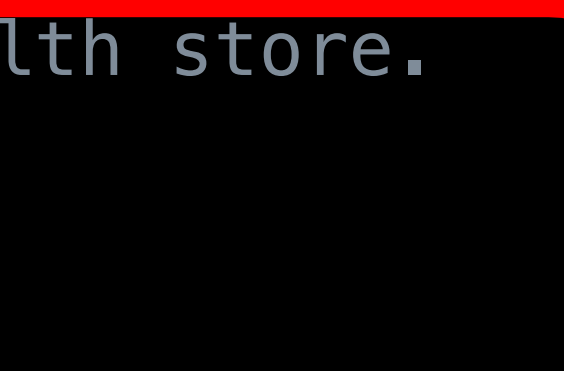

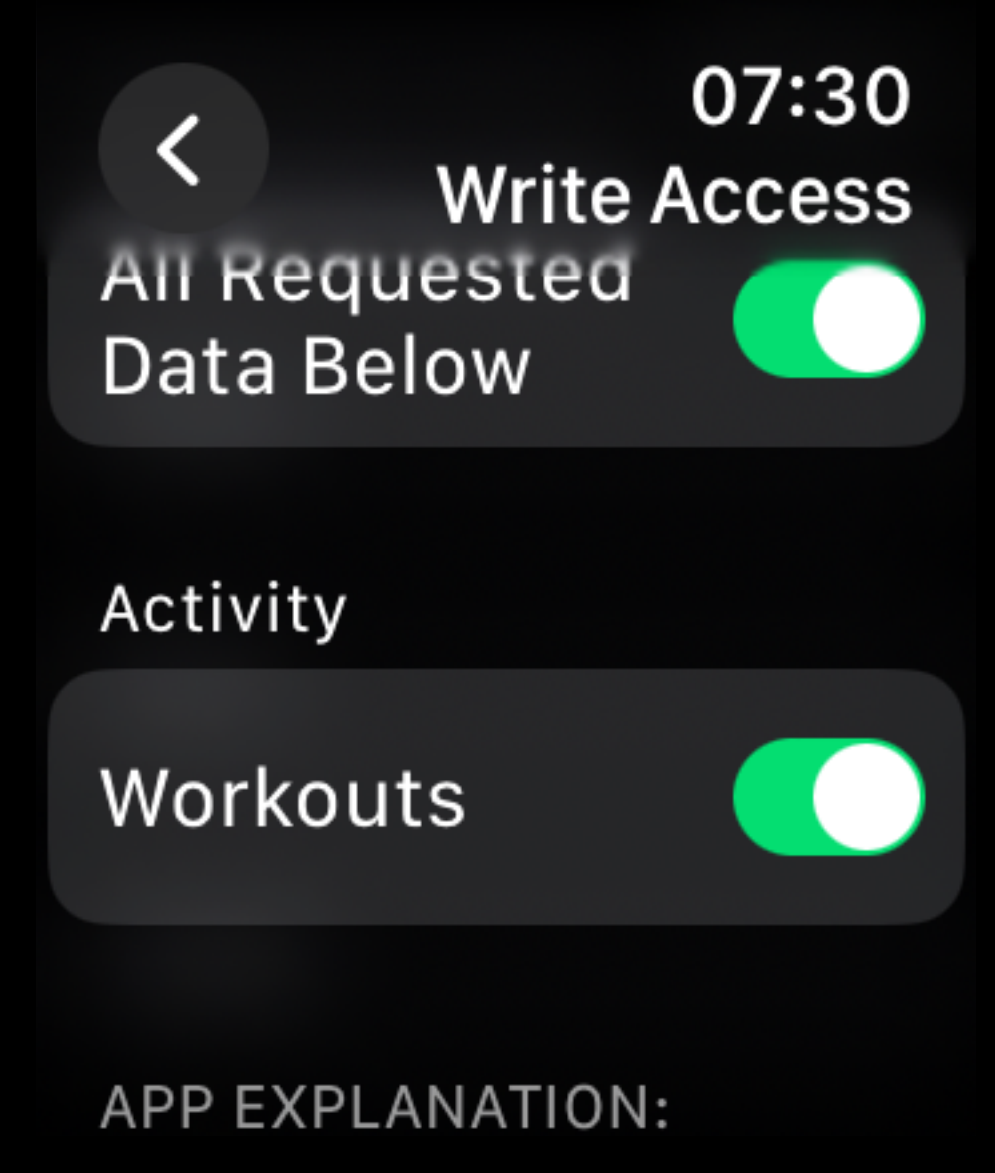

 // The quantity types to read from the health store. **let** typesToRead: Set = HKQuantityType(.heartRate), HKQuantityType(.activeEnergyBurned), HKQuantityType(.distanceWalkingRunning), HKQuantityType(.cyclingSpeed), HKQuantityType(.cyclingPower), HKQuantityType(.cyclingCadence), HKQuantityType(.distanceCycling), HKQuantityType.workoutType(), HKObjectType.activitySummaryType() ]

}

// Request authorization to access HealthKit. **func** requestAuthorization() { // The quantity type to write to the health store. **let** typesToShare: Set = [ HKQuantityType.workoutType() ] // The quantity types to read from the health store. **let** typesToRead: Set = HKQuantityType(.heartRate), HKQuantityType(.activeEnergyBurned), HKQuantityType(.distanceWalkingRunning), HKQuantityType(.cyclingSpeed), HKQuantityType(.cyclingPower), HKQuantityType(.cyclingCadence), HKQuantityType(.distanceCycling), HKQuantityType.workoutType(), HKObjectType.activitySummaryType()  $\blacksquare$ 

}

07:30 **Read Access** Activity **Active Energy** Activity Cycling **Distance** 

**func** requestAuthorization() {

…

**}** 

```
 Task { 
            do { 
                try await healthStore.requestAuthorization( 
                    toShare: typesToShare, 
                    read: typesToRead 
              ) 
            } catch { 
 } 
  }
```
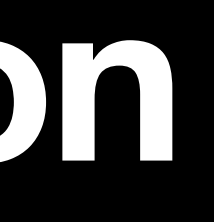

Logger.shared.log("Failed to request authorization: \(error)")

## **Activities**

**@available**(watchOS 2.0, \*)

### **public enum** HKWorkoutActivityType : UInt, **@unchecked** Sendable {

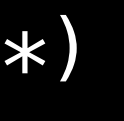

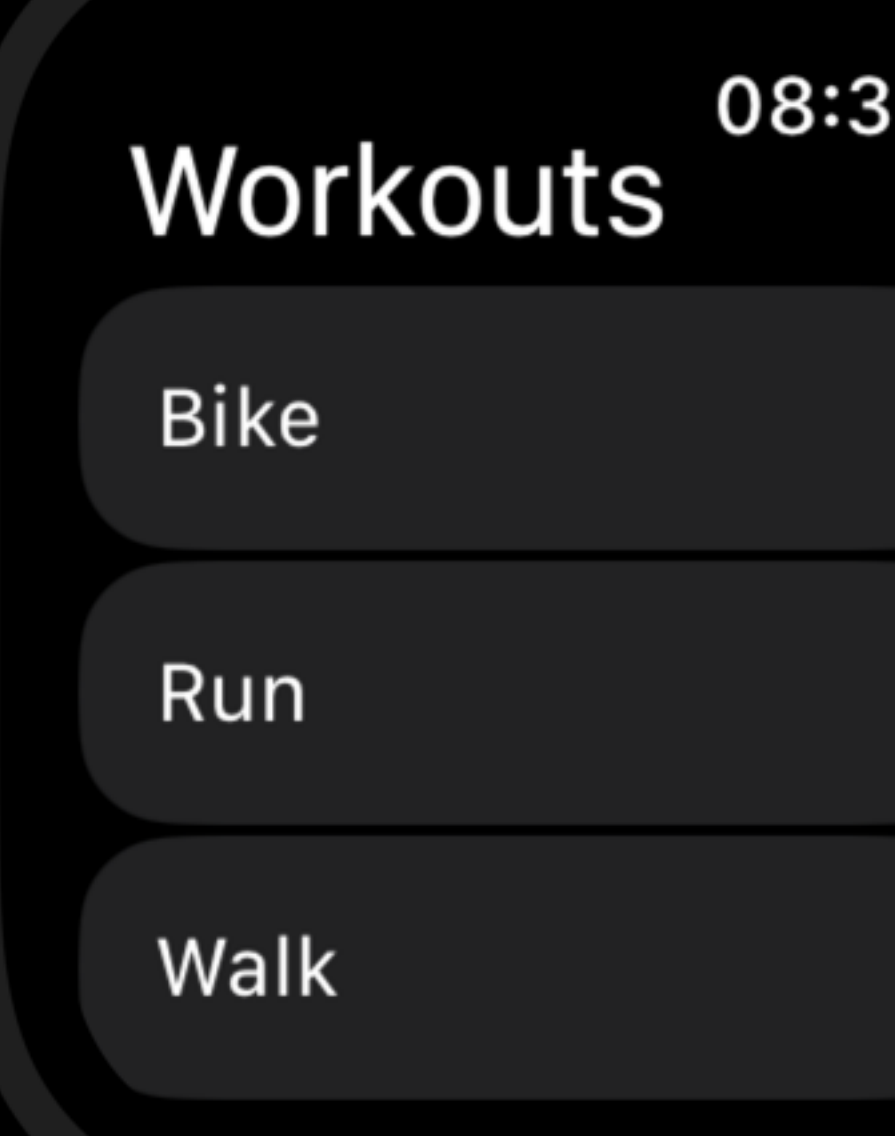

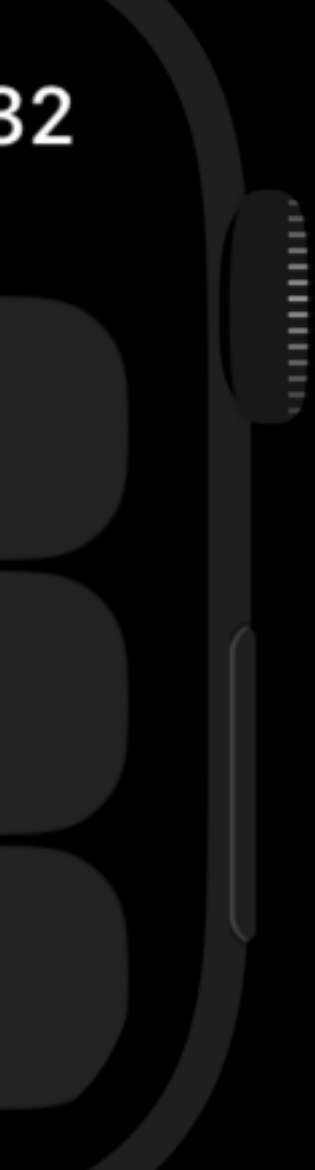

**case** basketball = 6

**case** curling = 12

 **@available**(watchOS 6.0, \*) **case** discSports = 75

 **@available**(watchOS 9.0, \*) **case** swimBikeRun = 82

 **@available**(watchOS 9.0, \*) **case** transition = 83

 **@available**(watchOS 10.0, \*) **case** underwaterDiving = 84

**case** other = 3000

# **let** configuration = HKWorkoutConfiguration()

configuration.activityType = workoutType configuration.locationType = .outdoor

**var** session: HKWorkoutSession? #if os(watchOS)

/\*\*

The live workout builder that is only available on watchOS. \*/

**var** builder: HKLiveWorkoutBuilder?

**func** startWorkout(workoutConfiguration: HKWorkoutConfiguration) **async throws** {

 session = **try** HKWorkoutSession(healthStore: healthStore, configuration: workoutConfiguration) builder = session?.associatedWorkoutBuilder() session?.delegate = **self** builder?.delegate = **self** builder?.dataSource = HKLiveWorkoutDataSource(healthStore: healthStore, workoutConfiguration: workoutConfiguration) /\*\* Start mirroring the session to the companion device. \*/ **try await** session?.startMirroringToCompanionDevice() /\*\* Start the workout session activity. \*/ **let** startDate = Date() session?.startActivity(with: startDate) **try await** builder?.beginCollection(at: startDate) }

**var** session: HKWorkoutSession? #if os(watchOS)

/\*\*

The live workout builder that is only available on watchOS. \*/

**var** builder: HKLiveWorkoutBuilder?

**func** startWorkout(workoutConfiguration: HKWorkoutConfiguration) **async throws** {

 session = **try** HKWorkoutSession(healthStore: healthStore, configuration: workoutConfiguration) builder = session?.associatedWorkoutBuilder() session?.delegate = **self** builder?.delegate = **self** builder?.dataSource = HKLiveWorkoutDataSource(healthStore: healthStore, workoutConfiguration: workoutConfiguration) /\*\* Start mirroring the session to the companion device. \*/ **try await** session?.startMirroringToCompanionDevice() /\*\* Start the workout session activity. \*/ **let** startDate = Date() session?.startActivity(with: startDate) **try await** builder?.beginCollection(at: startDate)

}

**var** session: HKWorkoutSession? #if os(watchOS)

/\*\*

The live workout builder that is only available on watchOS. \*/

**var** builder: HKLiveWorkoutBuilder?

**func** startWorkout(workoutConfiguration: HKWorkoutConfiguration) **async throws** {

 session = **try** HKWorkoutSession(healthStore: healthStore, configuration: workoutConfiguration) builder = session?.associatedWorkoutBuilder() session?.delegate = **self** builder?.delegate = **self** builder?.dataSource = HKLiveWorkoutDataSource(healthStore: healthStore, workoutConfiguration: workoutConfiguration)

Start mirroring the session to the companion device.

/\*\*

 \*/ **try await** session?.startMirroringToCompanionDevice()  $\frac{1}{\sqrt{2}}$  Start the workout session activity. \*/ **let** startDate = Date() session?.startActivity(with: startDate) **try await** builder?.beginCollection(at: startDate)

}

**var** session: HKWorkoutSession? #if os(watchOS)

/\*\*

The live workout builder that is only available on watchOS. \*/

**var** builder: HKLiveWorkoutBuilder?

**func** startWorkout(workoutConfiguration: HKWorkoutConfiguration) **async throws** {

session = **try** HKWorkoutSession(healthStore: healthStore, configuration: workoutConfiguration)

builder?.dataSource = HKLiveWorkoutDataSource(healthStore: healthStore, workoutConfiguration:

```
 builder = session?.associatedWorkoutBuilder() 
         session?.delegate = self
         builder?.delegate = self
workoutConfiguration) 
         /**
           Start mirroring the session to the companion device.
 */
         try await session?.startMirroringToCompanionDevice() 
         /**
           Start the workout session activity.
          */
         let startDate = Date() 
         session?.startActivity(with: startDate) 
         try await builder?.beginCollection(at: startDate) 
 }
```
 $\color{blue}\times$ 

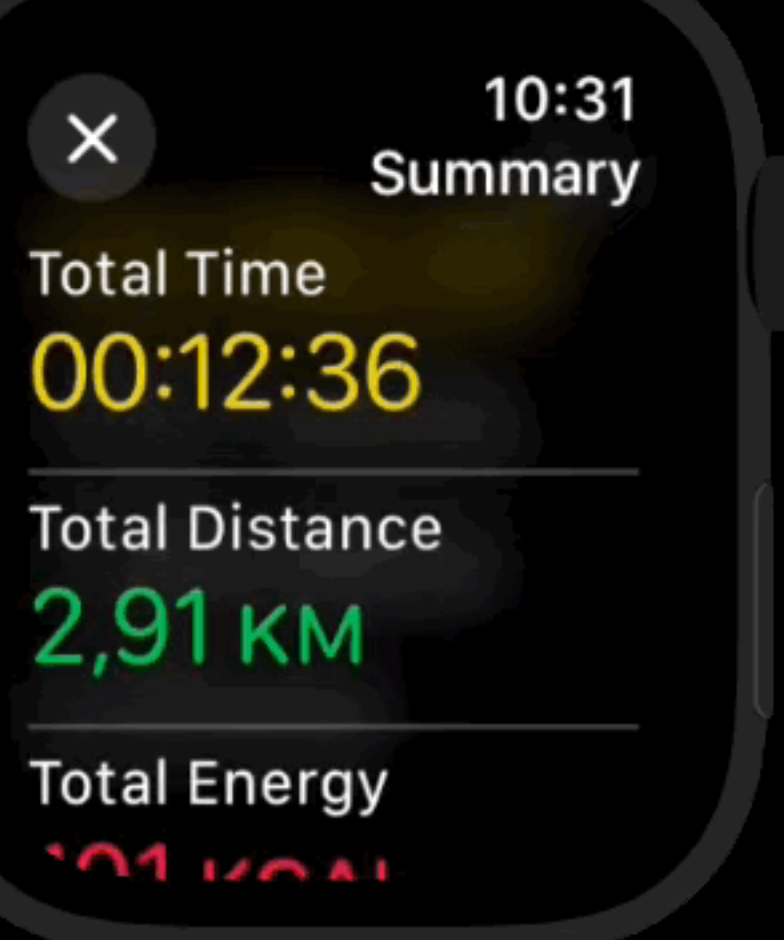

ши

Mirroring

Workout Session

### $\bigcirc$

### Workout Session

### $\bigcirc$

### Workout Session

### Workout Session

 $\Box$ 

### $\bigcirc$

### Workout Session

### Workout Session

Mirrored Session

 $\Box$ 

**Start Mirroring** 

### Start Session

### **C** Primary Session **C** Primary Session

### Launch App

**Start Mirroring** 

### Start Session

### **C** Primary Session **C** Primary Session

### Launch App

## **Mirroring**

healthStore.workoutSessionMirroringStartHandler = { mirroredSession **in**

```
 func retrieveRemoteSession() { 
         /**
          HealthKit calls this handler when a session starts mirroring.
 */
             Task { 
                 self.resetWorkout() 
                 self.session = mirroredSession 
                 self.session?.delegate = self
(mirroredSession)") 
 } 
 } 
 }
```
Logger.shared.log("Start mirroring remote session: \.

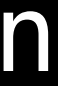

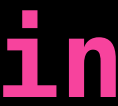

Planning

### SCHEDULED WORK

**Outdoor Cycling** tomorrow

Golf in 2 days

**Outdoor Runnin** in 21 hours

**Outdoor Cycling** 

in 2 days

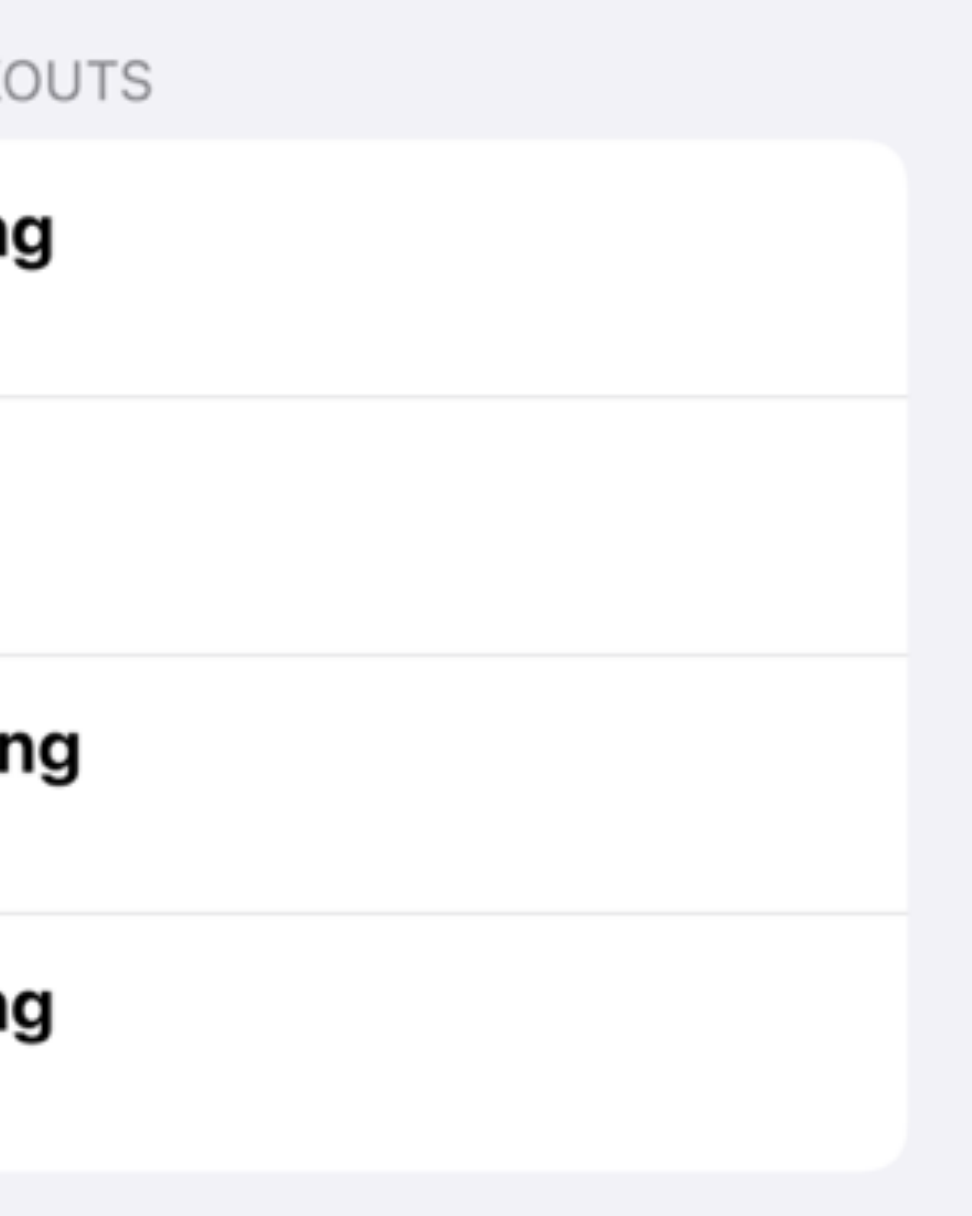

### **WorkoutKit Planning**

**final public class** WorkoutScheduler { **public static let** shared: WorkoutScheduler **public static let** maxAllowedScheduledWorkoutCount: Int **public static var** isSupported: Bool { **get** } **final public func** removeAllWorkouts() **async**

- 
- 
- 
- **final public var** scheduledWorkouts: [ScheduledWorkoutPlan] { **get async** }
- **final public func** schedule(**\_** workout: WorkoutPlan, at: DateComponents) **async**
- **final public func** remove(**\_** workout: WorkoutPlan, at: DateComponents) **async**
- **final public func** markComplete(**\_** workout: WorkoutPlan, at: DateComponents) **async**
	-

}

## **WorkoutKit Planning**

**@available**(**iOS** 17.0, **watchOS** 10.0, \*) **extension** HKWorkout {

 **public var** workoutPlan: WorkoutPlan? { **get async throws** } }

**@available**(**iOS** 17.0, **watchOS** 10.0, \*) **public struct** WorkoutPlan : Equatable, Hashable, Sendable, Identifiable

## **WorkoutKit Planning**

```
public enum Workout : Equatable, Hashable, Sendable {
```
- **case** goal(SingleGoalWorkout)
- **case** custom(CustomWorkout)
- **case** pacer(PacerWorkout)
- 

**case** swimBikeRun(SwimBikeRunWorkout)

}

```
struct PresentPreviewDemo: View { 
     private let cyclingWorkoutPlan: WorkoutPlan
     @State var showPreview: Bool = false
    init() { 
         cyclingWorkoutPlan = 
WorkoutPlan(.custom(WorkoutStore.createCyclingCustomWorkout())) 
 } 
     var body: some View { 
         Button("Present Cycling Workout Preview") { 
             showPreview.toggle() 
 } 
         .workoutPreview(cyclingWorkoutPlan, isPresented:
$showPreview) 
 } 
}
```
13:58  $\widehat{\bm{\cdot}}$ Cancel **Add My Workout** Warmup Open **Z** 4 Repeat  $\delta_{\rm O~2mi}^{\rm E~Work}$ Speed, 16 KM/H  $\delta$  Recovery  $0.5mi$ ♦ HR Zone 1  $\overrightarrow{2}$  2 Repeat  $\frac{1}{\sqrt{5}}$  Work  $4250-275$  W  $\delta$  Recovery ♦ HR Zone 1 30secs Cooldown **Add to Watch** 

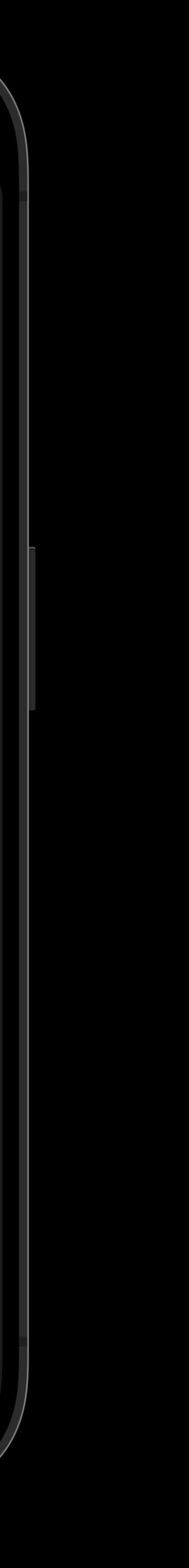

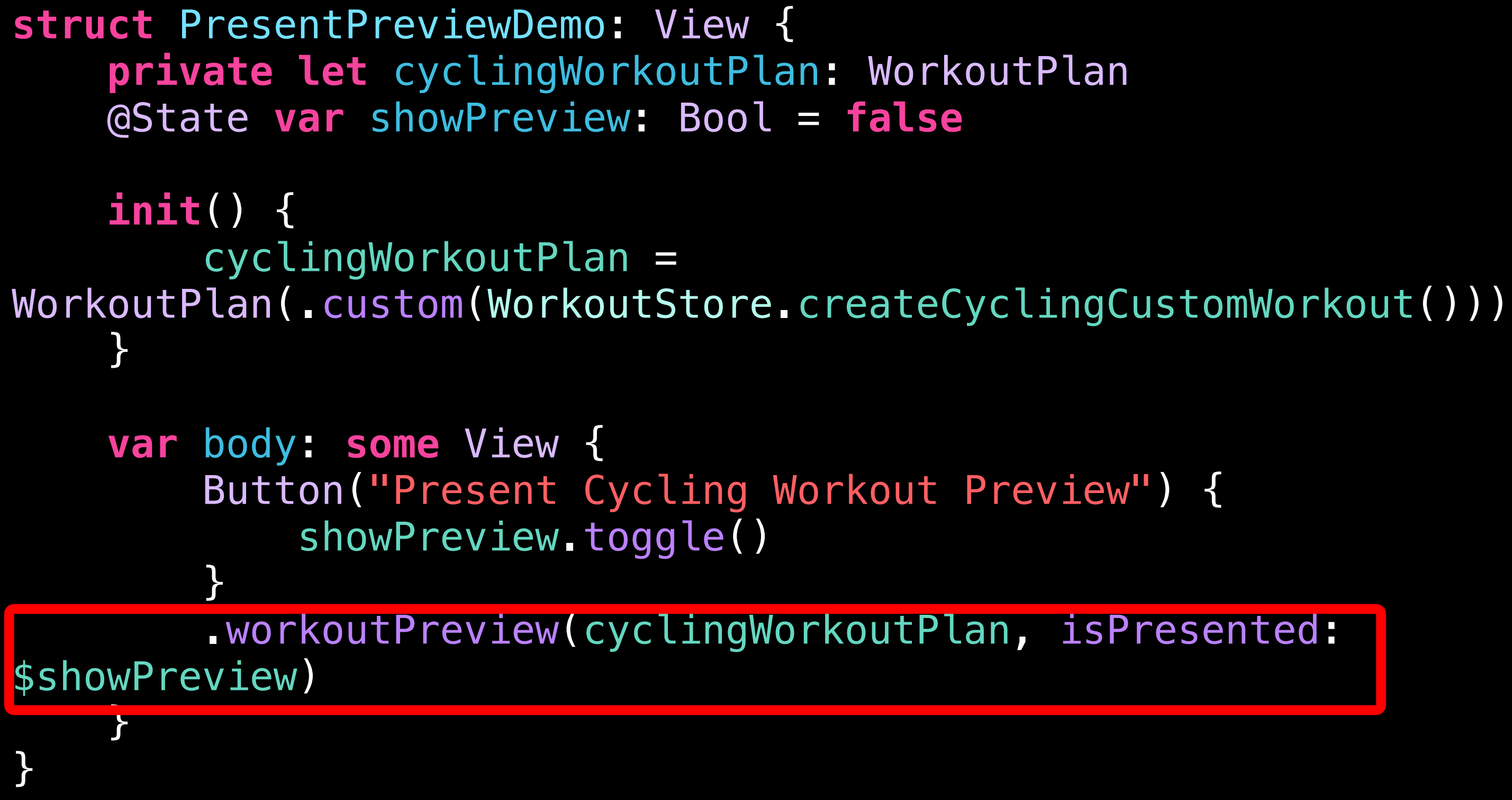

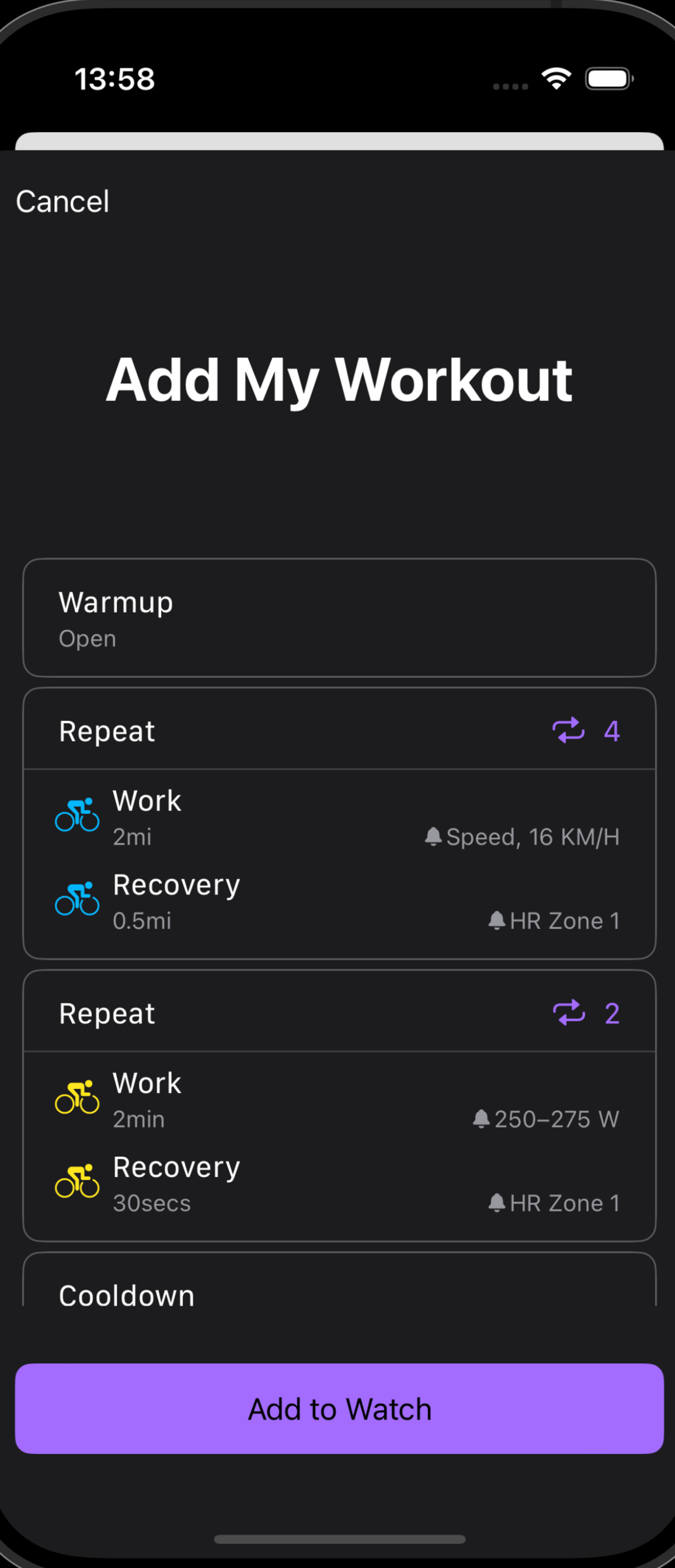

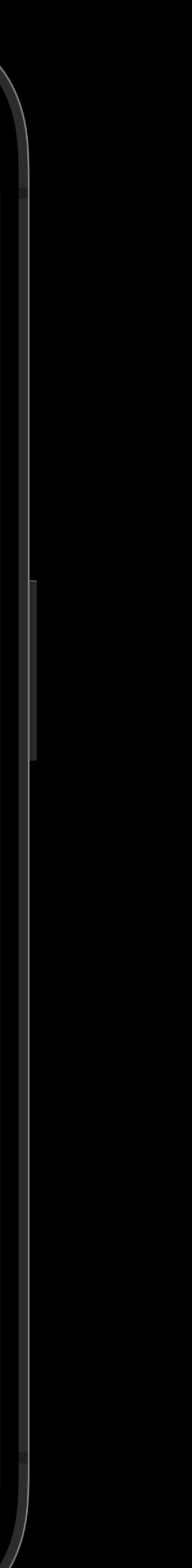

```
struct PresentPreviewDemo: View { 
     private let cyclingWorkoutPlan: WorkoutPlan
     @State var showPreview: Bool = false
    init() { 
         cyclingWorkoutPlan = 
WorkoutPlan(.custom(WorkoutStore.createCyclingCustomWorkout())) 
 } 
     var body: some View { 
         Button("Present Cycling Workout Preview") { 
             showPreview.toggle() 
 } 
         .workoutPreview(cyclingWorkoutPlan, isPresented:
$showPreview) 
 } 
}
```
13:58  $\widehat{\bm{\cdot}}$ Cancel **Add My Workout** Warmup Open **Z** 4 Repeat  $\delta_{\rm O~2mi}^{\rm E~Work}$ Speed, 16 KM/H  $\delta$  Recovery  $0.5mi$ ♦ HR Zone 1  $\overrightarrow{2}$  2 Repeat  $\frac{1}{\sqrt{5}}$  Work  $4250-275$  W  $\delta$  Recovery ♦ HR Zone 1 30secs Cooldown **Add to Watch** 

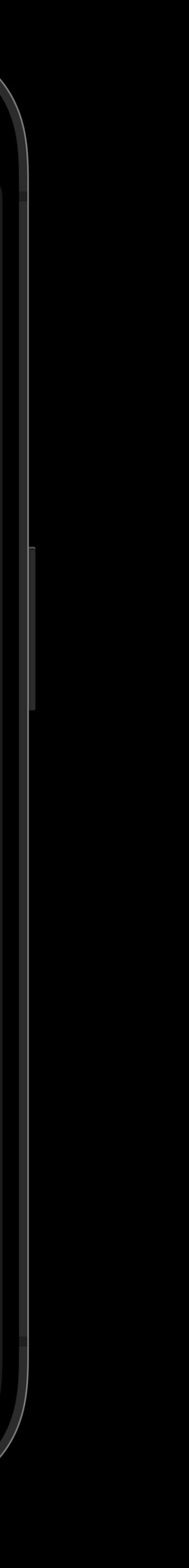

```
 // Warmup step
 let warmupStep = WorkoutStep() 
 // Block 1.
 let block1 = Self.cyclingBlockOne() 
 // Block 2.
 let block2 = Self.cyclingBlockTwo() 
 // Cooldown.
 let cooldownStep = WorkoutStep(goal: .time(5, .minutes)) 
 return CustomWorkout(activity: .cycling, 
                       location: .outdoor, 
                      displayName: "My Workout", 
                      warmup: warmupStep, 
                      blocks: [block1, block2], 
                      cooldown: cooldownStep)
```
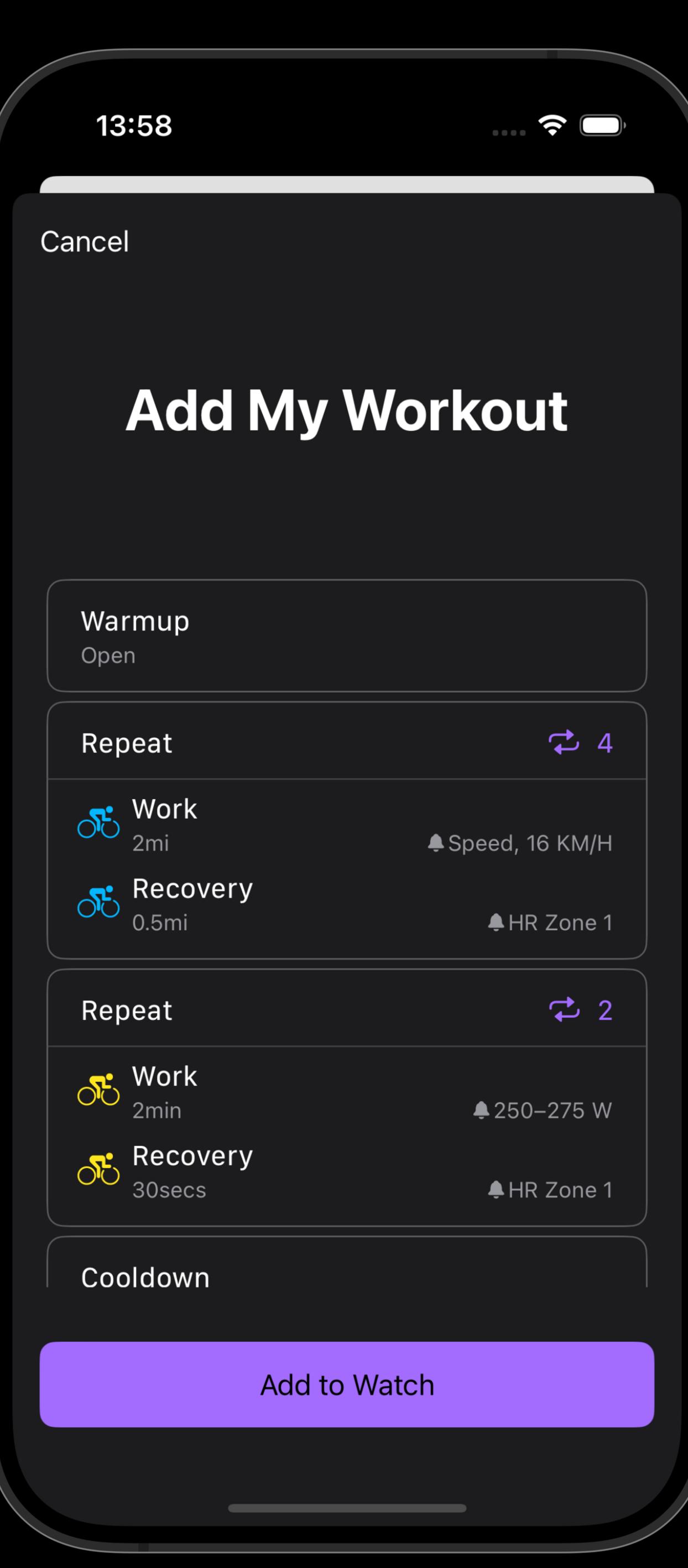

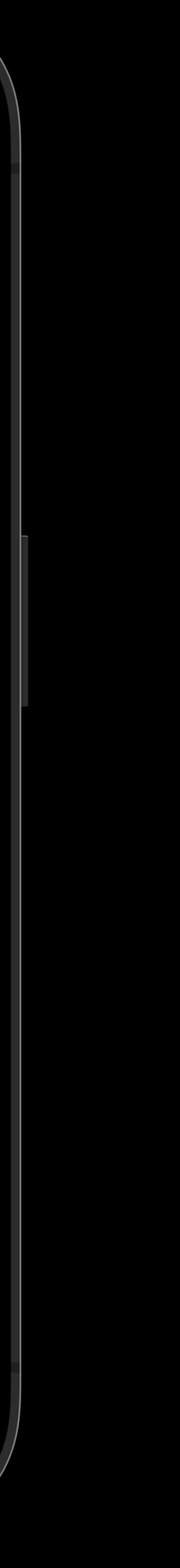

### // Work step 1. **var** workStep1 = IntervalStep(.work)  $workStep 1. step. goal = .distance(2, miles)$ workStep1.step.alert = .speed(10, unit: .milesPerHour, metric: .current)

 // Recovery step. var recoveryStep1 = IntervalStep(.recovery)  $recoversStep 1. step. goal = .distance(0.5, miles)$ recoveryStep1.step.alert = .heartRate(zone: 1)

 **return** IntervalBlock(steps: [workStep1, recoveryStep1], iterations: 4)

### 13:58  $\widehat{\bm{\cdot}}$ Cancel **Add My Workout** Warmup Open **Z** 4 Repeat  $\delta$  Work 2<sub>mi</sub> ● Speed, 16 KM/H  $\sigma$  Recovery ♦ HR Zone 1  $\overrightarrow{2}$  2 Repeat  $\frac{1}{\sqrt{5}}$  Work  $4250-275$  W  $\delta$  Recovery 30secs ♦ HR Zone 1 Cooldown **Add to Watch**

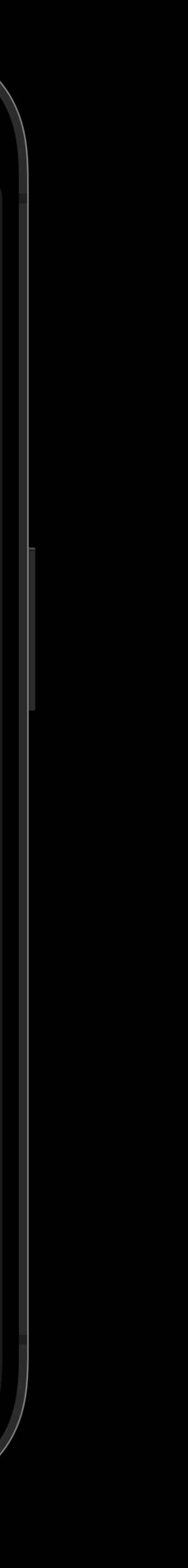

### // Work step. **var** workStep2 = IntervalStep(.work) workStep2.step.goal =  $time(2, minute)$ workStep2.step.alert = .power(250...275, unit: .watts)

 // Recovery step. **var** recoveryStep2 = IntervalStep(.recovery)  $recoversStep2.step.gen = .time(30, .seconds)$ recoveryStep2.step.alert = .heartRate(zone: 1)

 // Block with two iterations. **return** IntervalBlock(steps: [workStep2, recoveryStep2], iterations: 2)

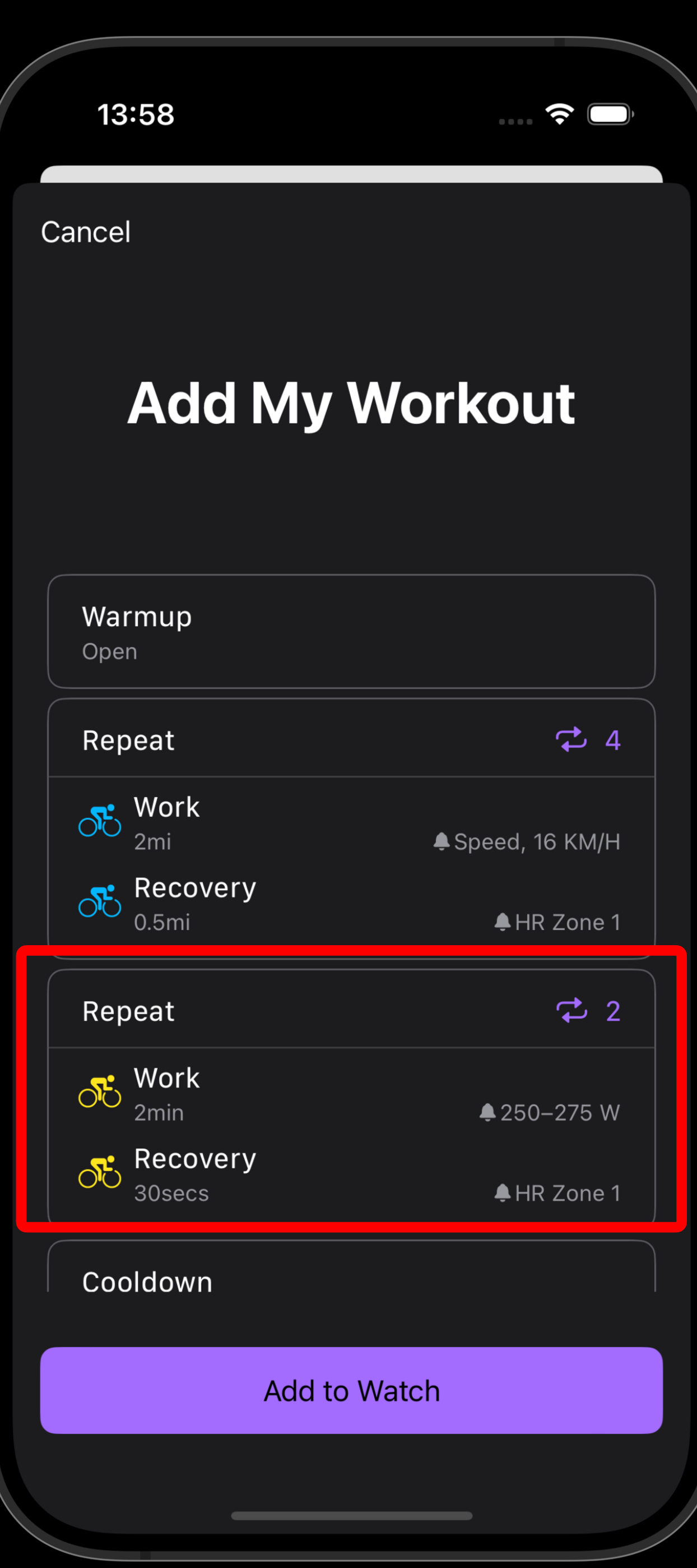

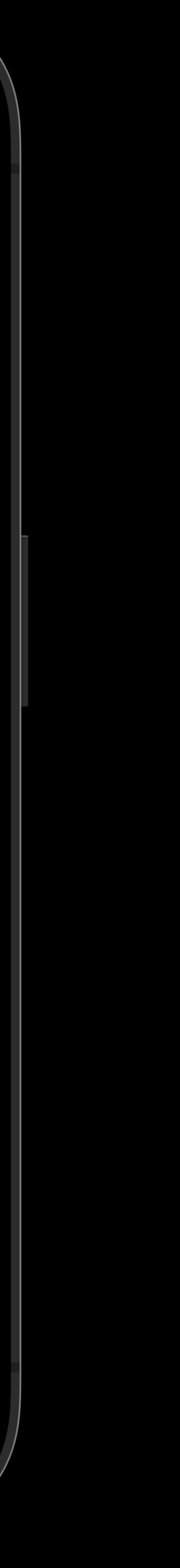

14:33

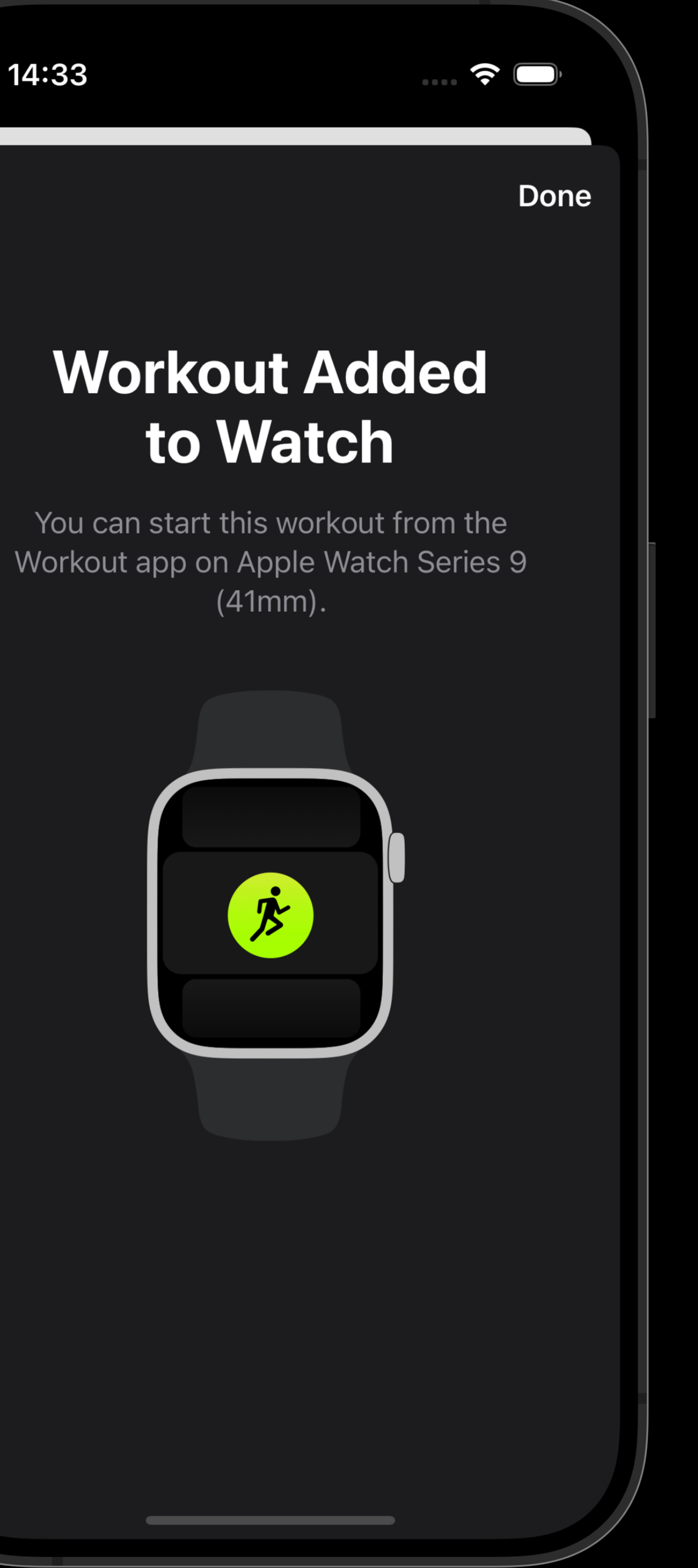

Metrics

 $\color{blue}\times$ 

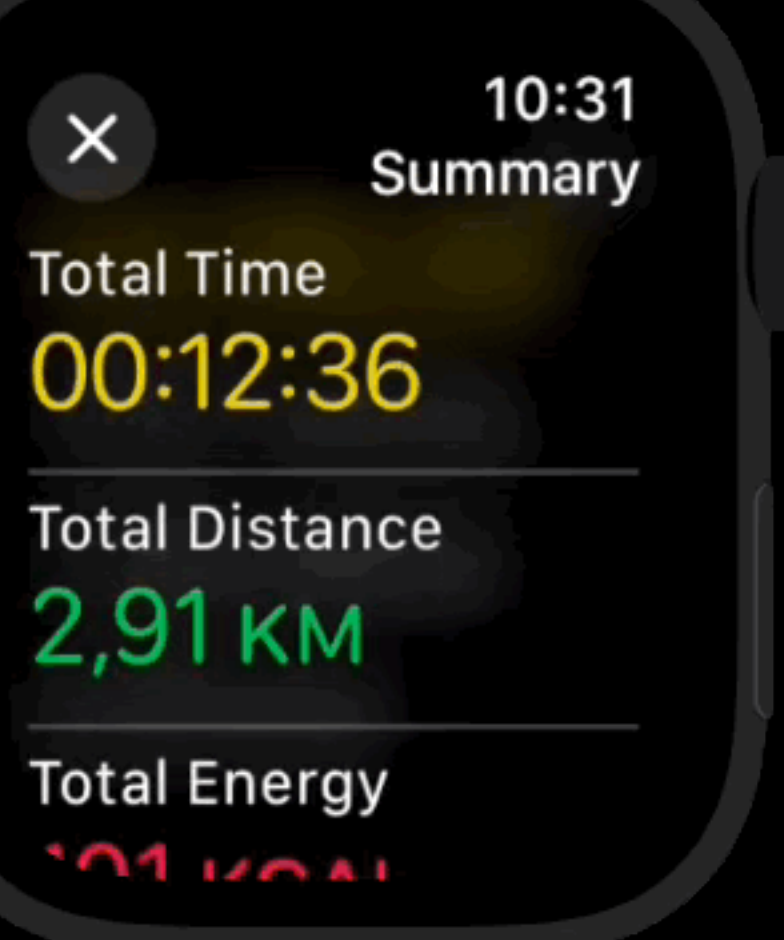

ши

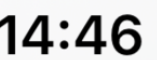

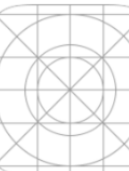

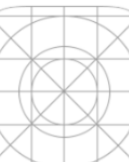

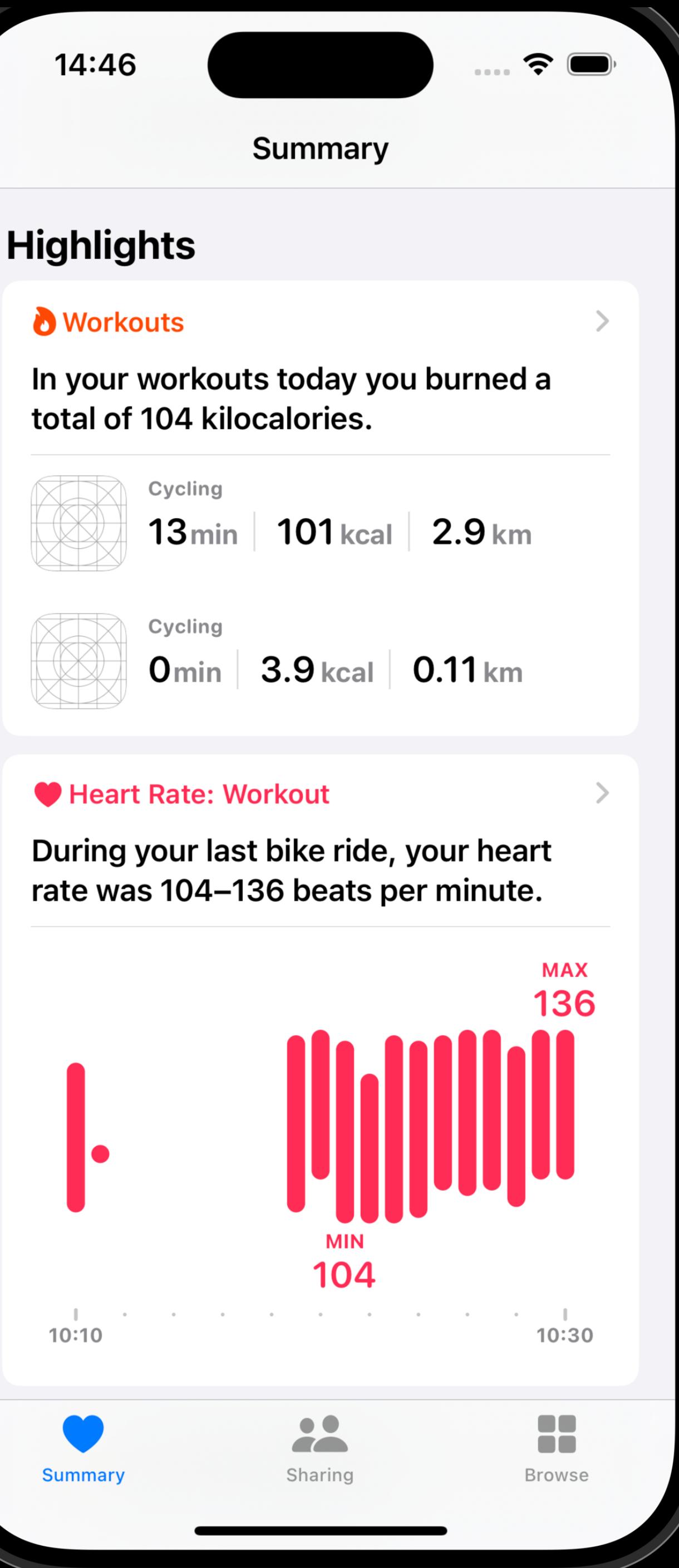

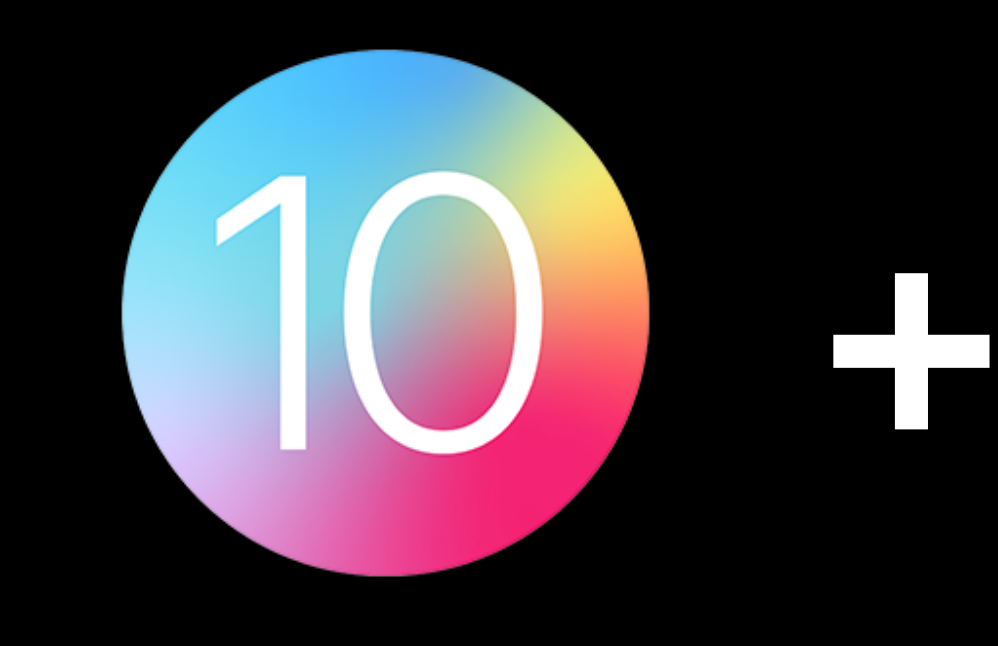

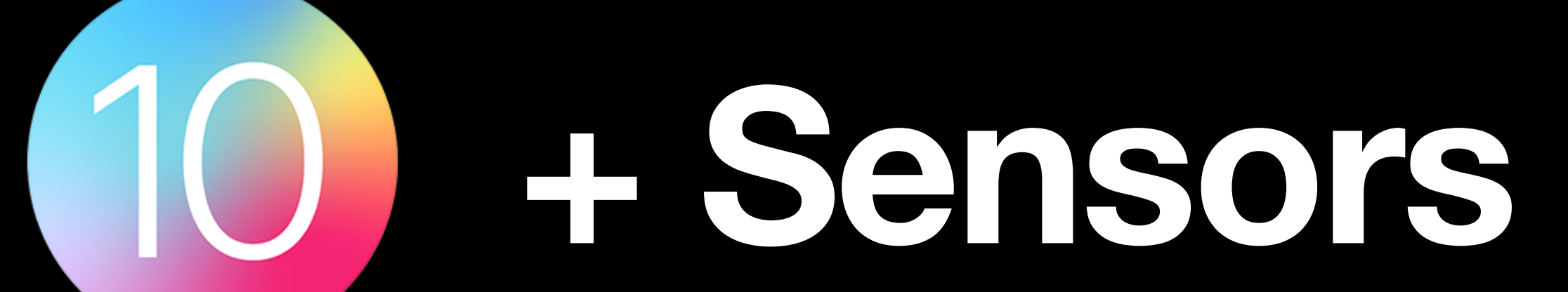

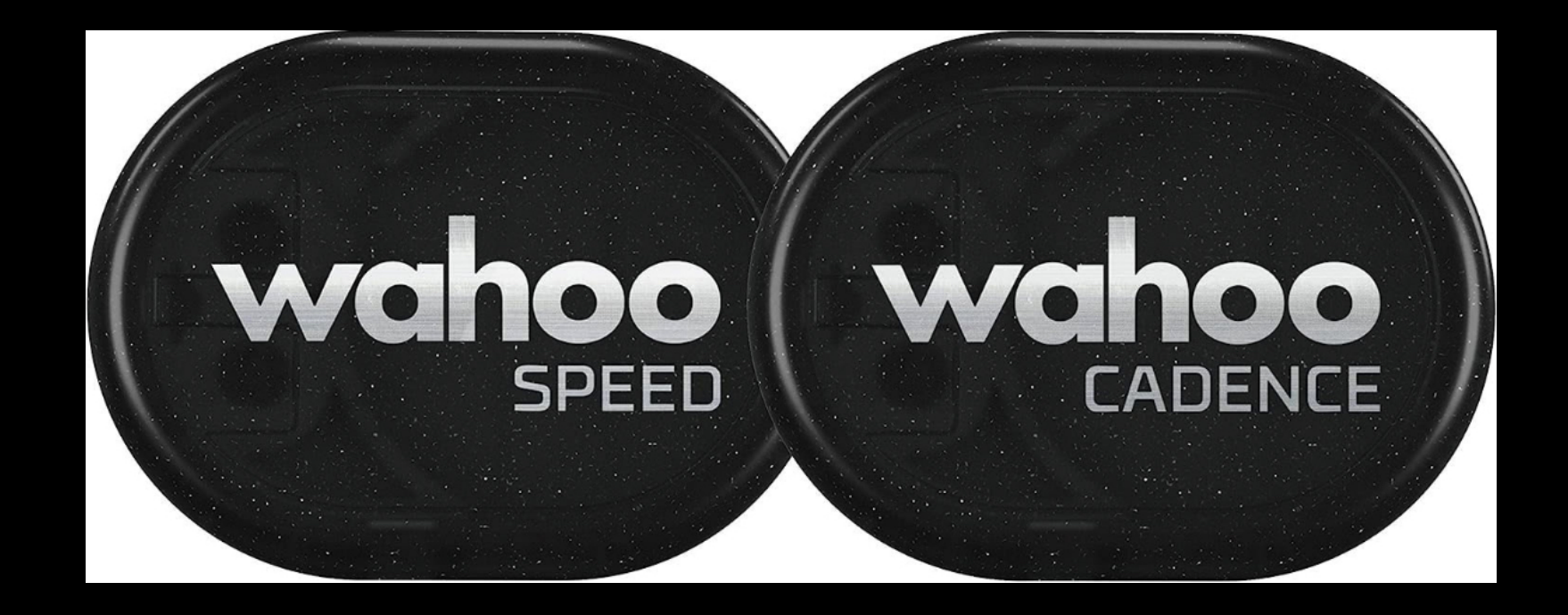

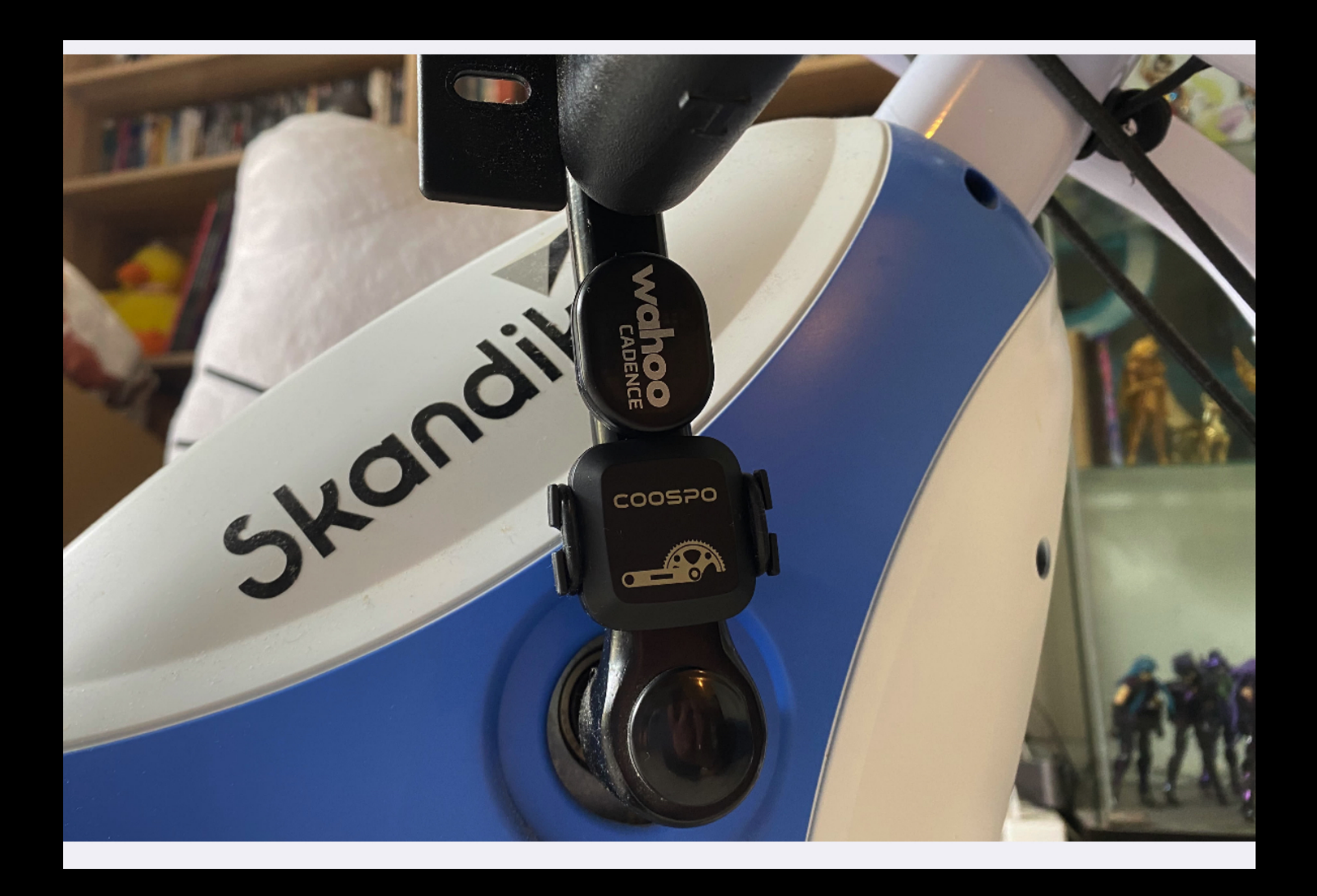

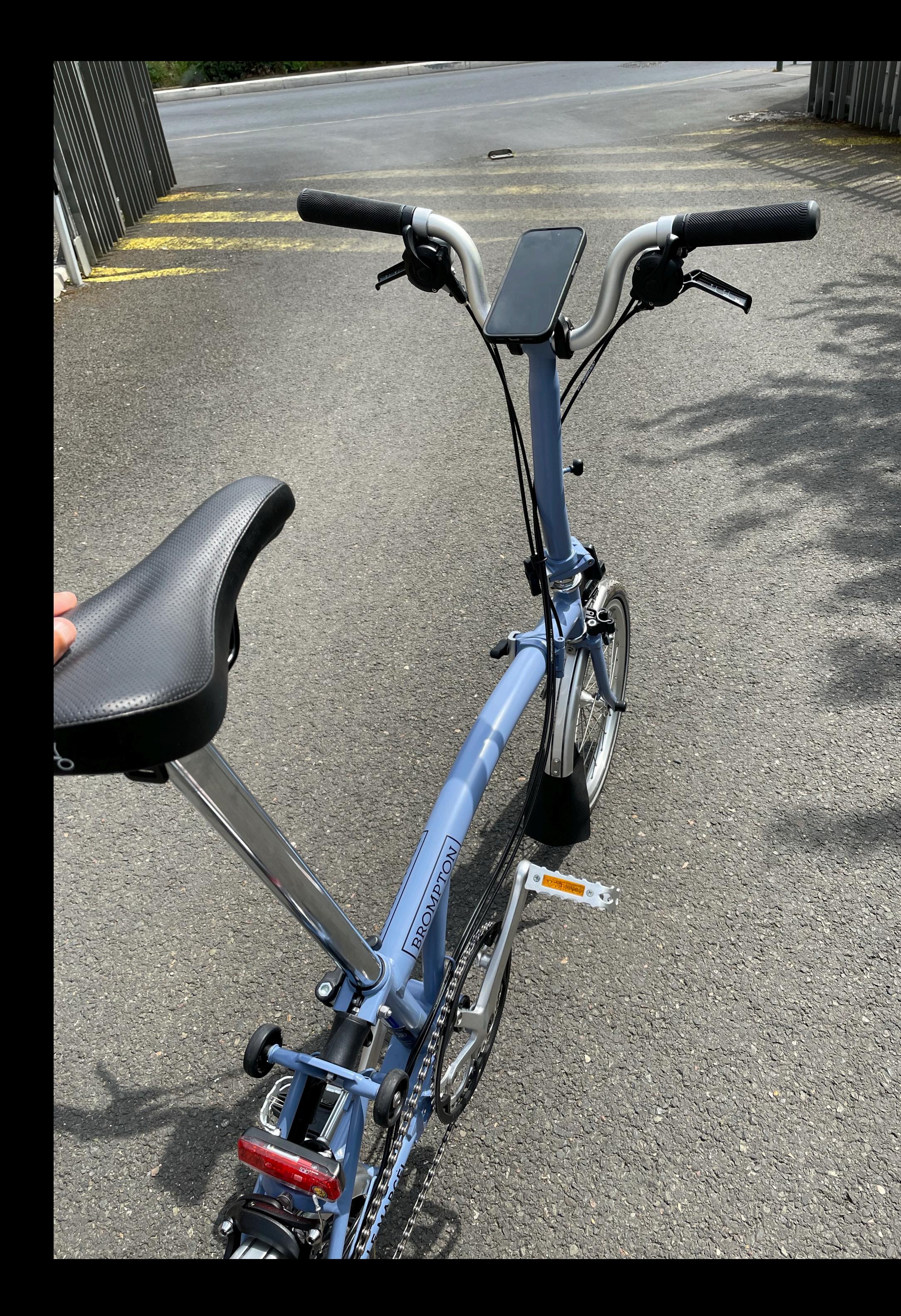

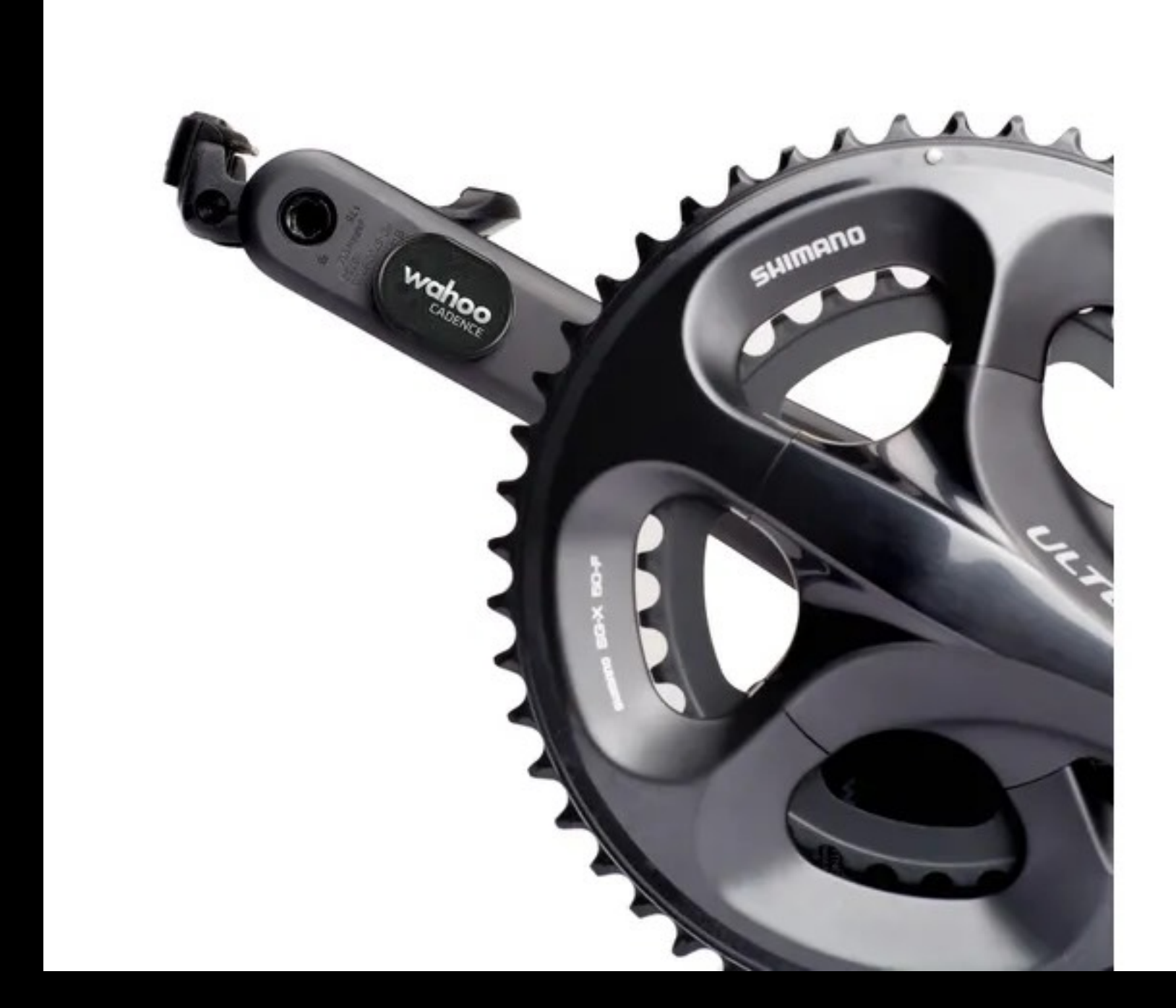

## Grazie!

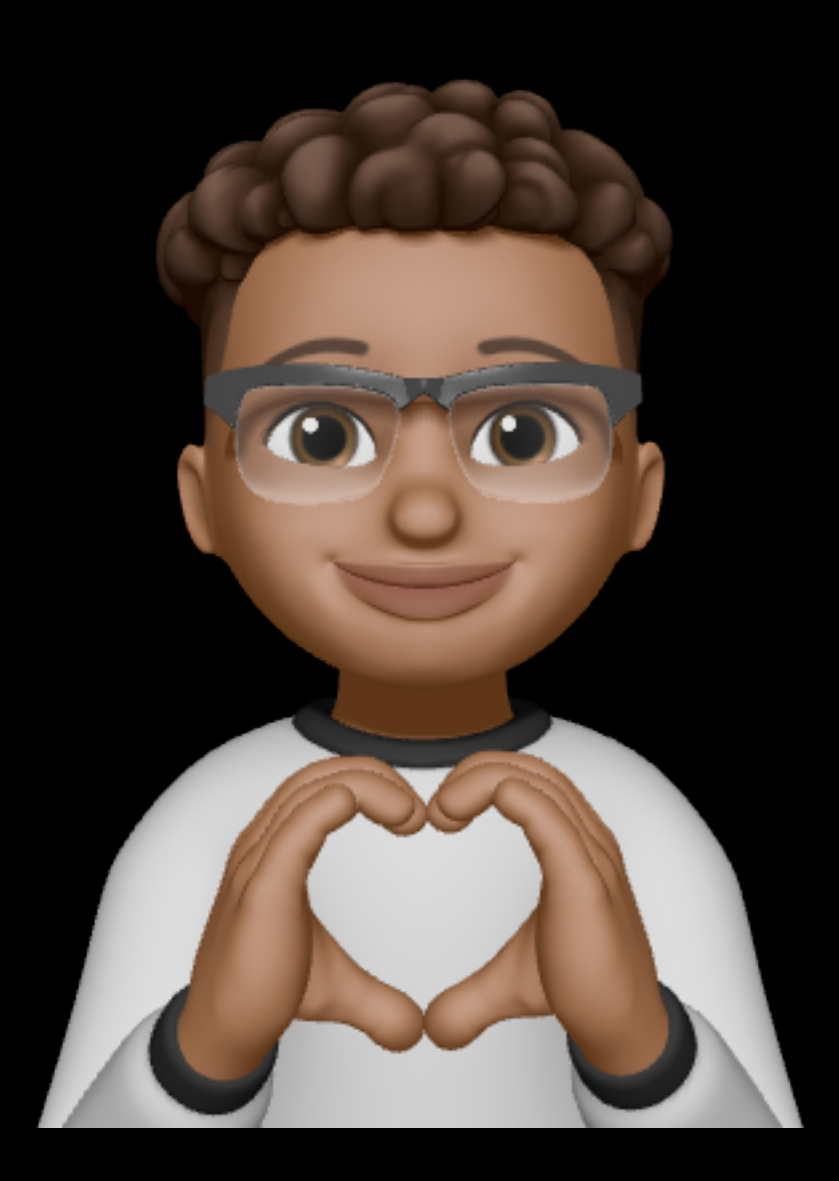

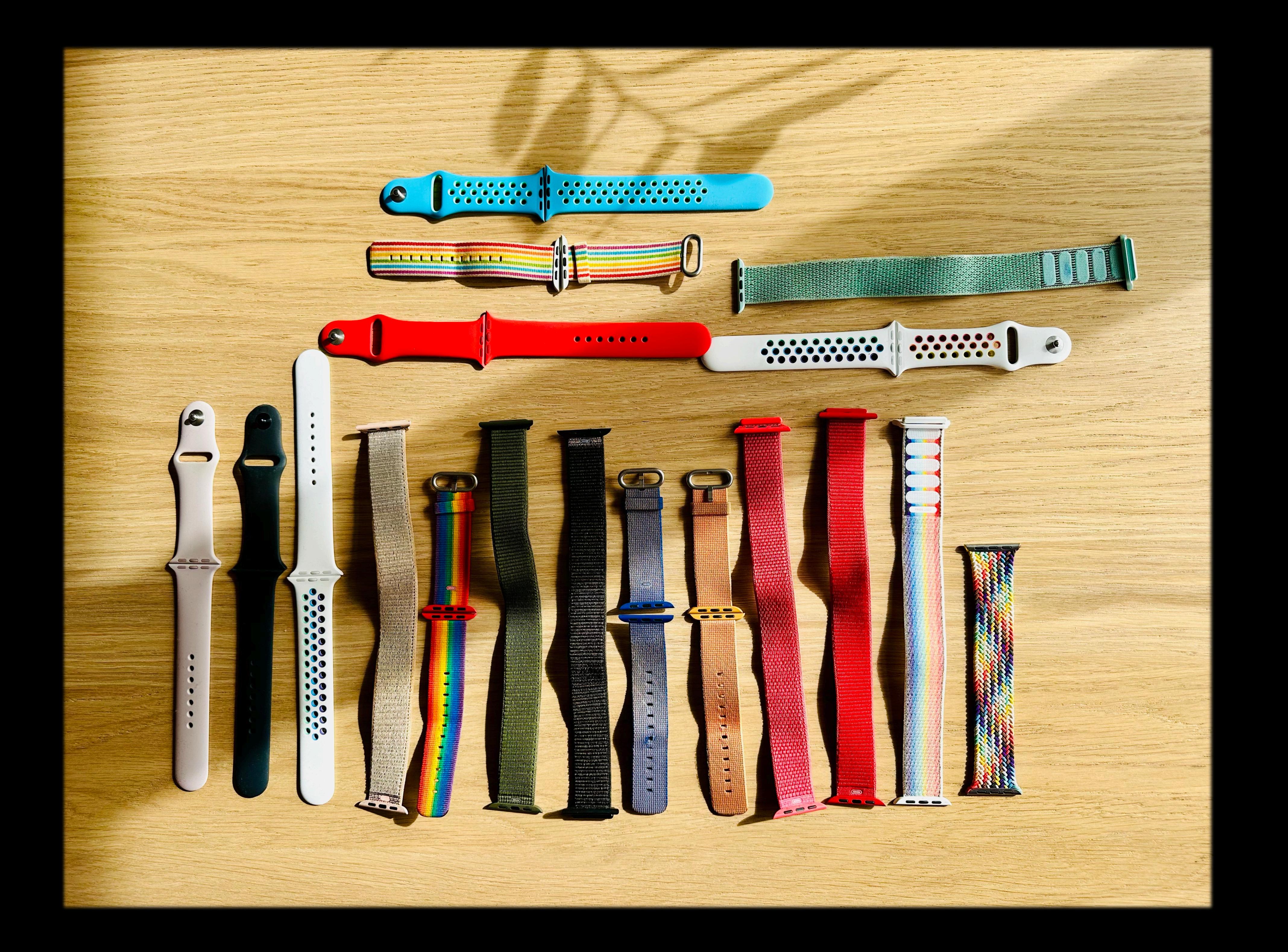

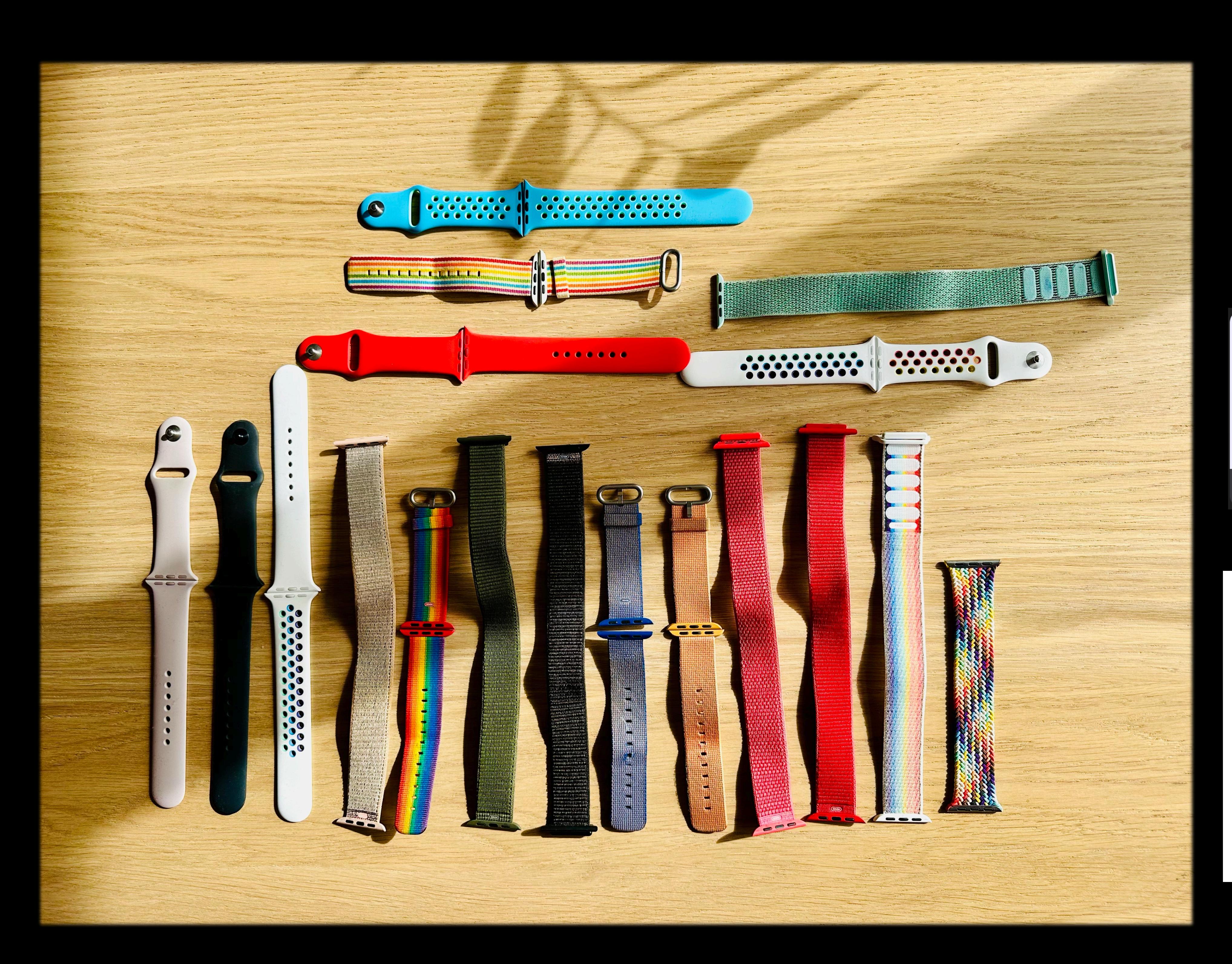

## **Slides**

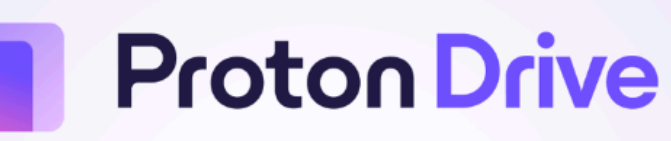

The safest way to store or share your files

**Proton Drive** drive.proton.me

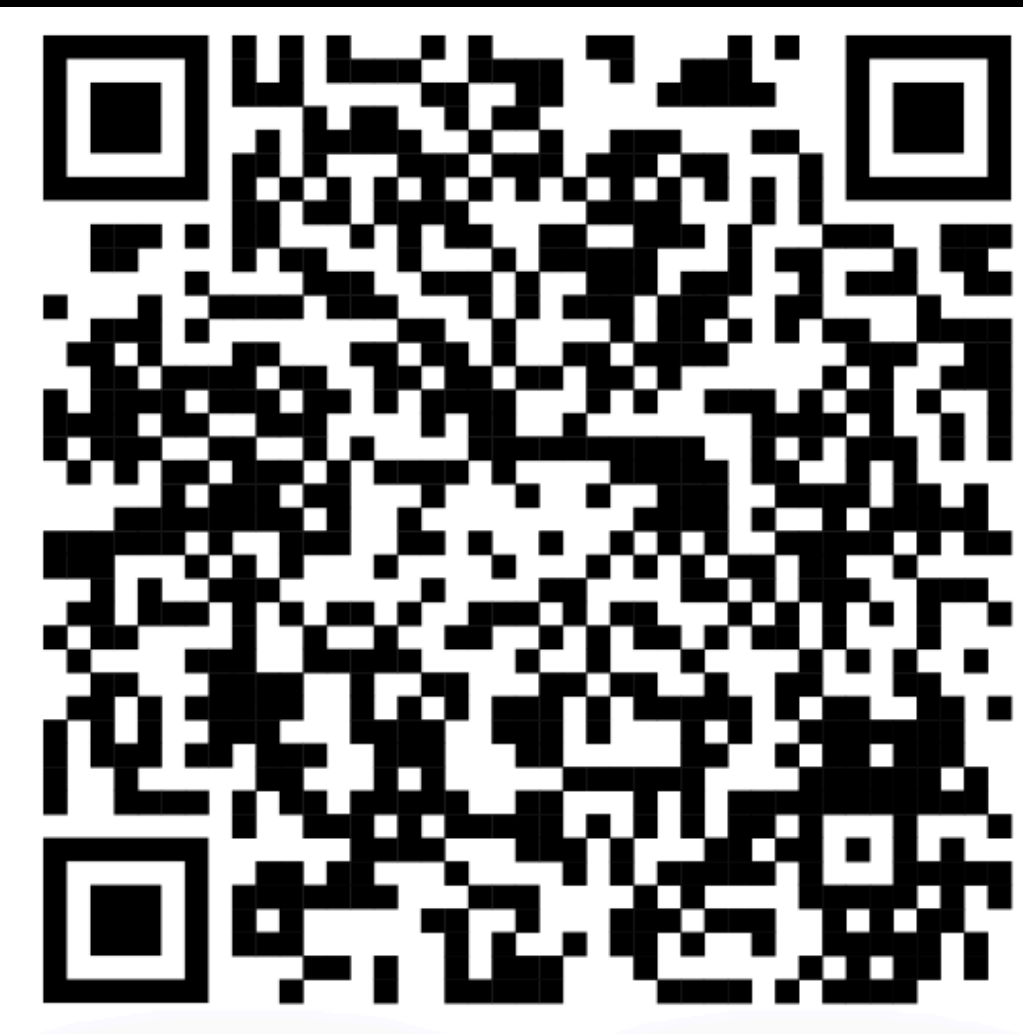

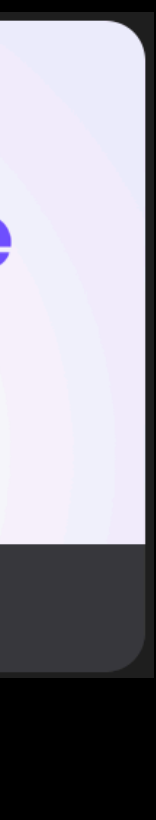